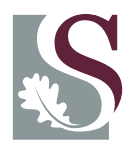

### **UNI V E R SI T EI T**• **S T E L L EN BO S CH**•**UNI V E R SI T Y** jou kennisvennoot • your knowledge partner

# The **usthesis** Class and Style<sup>∗</sup>

## Danie Els†

e-mail: [dnjels@sun.ac.za](mailto:dnjels@sun.ac.za)

Department of Mechanical and Mechatronics Engineering University of Stellenbosch Private Bag X1, Matieland 7602 , South Africa.

### 2011/09/08

#### Abstract

The usthesis class/style files are provided to typeset reports, theses and dissertations that conform to the requirements of the Engineering Faculty of the University of Stellenbosch, South Africa.

The class file usthesis.cls is based on the standard LATEX book class, while usthesis.sty is a style file to be loaded on top of the very powerful memoir class. Both options give identical output, but the benefit of the using memoir is that it has many additional command and environments for formatting and processing of a document.

Usthesis is primarily concerned with the formatting of the front matter such as the title page, abstract, etc. It also works together with the babel package to provide language language options to typeset documents in Afrikaans or in English.

<sup>∗</sup>This class has version number v4.2, last revised 2011/09/08.

<sup>†</sup>Any help with proofreading this document will be appreciated.

# Contents

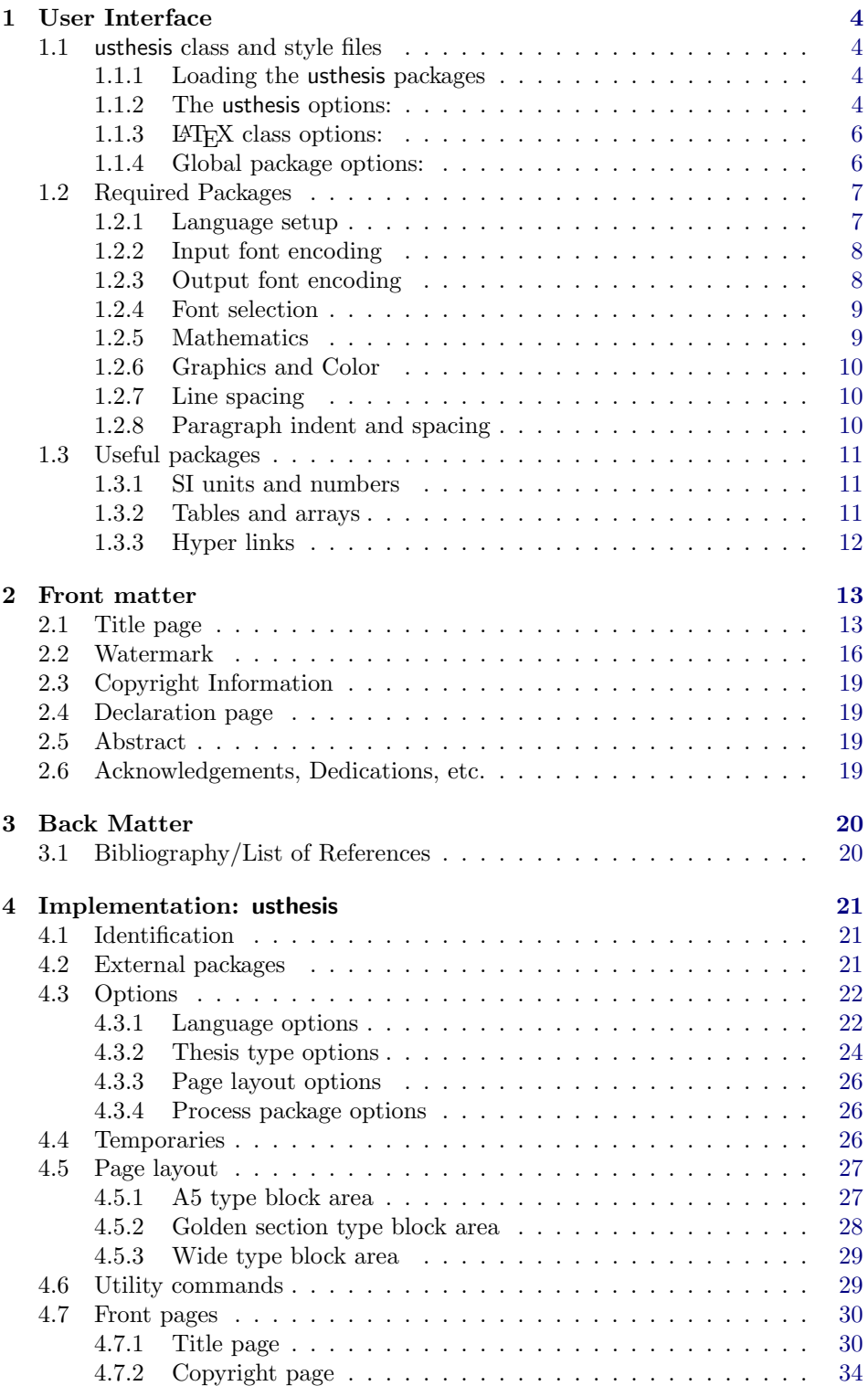

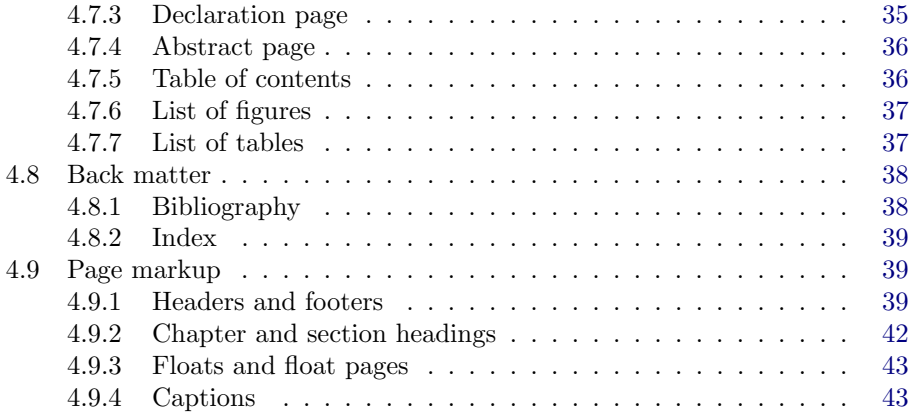

### <span id="page-3-0"></span>1 User Interface

#### <span id="page-3-1"></span>1.1 usthesis class and style files

Two style files are provided to typeset theses of the University of Stellenbosch. The class file usthesis.cls is based on the standard LATEX book class, while usthesis.sty is a style file to be loaded on top of the very powerful memoir class. Both options give identical output, but the benefit of the using memoir is that it has many additional command and environments for formatting and processing of a document.

#### <span id="page-3-2"></span>1.1.1 Loading the usthesis packages

(a) The usthesis.cls class is loaded in the document preamble with

```
\documentclass[12pt,oneside,openany,a4paper, %... Layout
                    afrikaans, english, \frac{m}{n}... Global lang drivers<br>masters-t, goldenblock \frac{m}{n}... Thesis options
                    masters-t, goldenblock
                   ]{usthesis}
```
(b) or usthesis.sty with the memoir class

```
\documentclass[12pt,oneside,openany,a4paper, %... Layout
             afrikaans,english, %... Global lang drivers
             ]{memoir}
\usepackage[masters-t, goldenblock]{usthesis}%... Thesis options
```
#### <span id="page-3-3"></span>1.1.2 The usthesis options:

Document type options: This options for the usthesis class/style are for specific formatting of the title and abstract pages of the different document types.

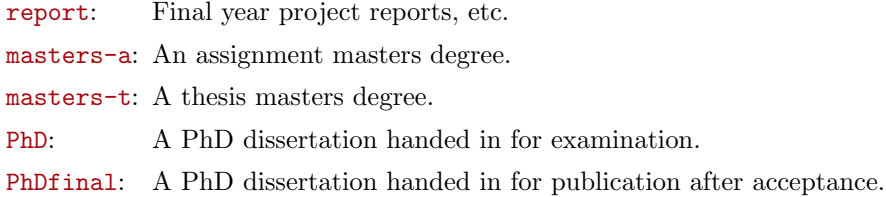

**Type block sizes:** The ISO A4 paper size  $(297,3 \text{ mm} \times 210,2 \text{ mm})$  is not ideally suited for typesetting off books. The  $A5$  type block (fig [1\)](#page-4-0) and the golden ratio type block (fig [2\)](#page-4-1) are layouts designed by the great typographer Jan Tschichold which adheres to the classic typographic principals.<sup>[1](#page-3-4)</sup>A 12 pt font size is recommended for most fonts. The following options are provided as part of the usthesis class/style options:

| a5block:   | ISO A4 paper with A5 type block                         |
|------------|---------------------------------------------------------|
|            | goldenblock: ISO A4 paper with golden ratio type block, |
| wideblock: | Type block with 25 mm borders                           |
| stdblock:  | Standard IATFX type block [default].                    |

<span id="page-3-4"></span><sup>&</sup>lt;sup>1</sup>The Tschichold designs have a 3:5 ratio between the inner and outer margins. The usthesis package employs a symmetric layout since v3.0.

The user can set up custom page layouts if needed. The setup depends on the class file used. The following example is for a page with 30 mm margins all around.

(a) memoir.cls with usthesis.sty

```
\dot{\text{down}}\text{v} \usepackage [\{options \}] {usthesis}
\setlrmarginsandblock{30mm}{30mm}{*} % Left/Right margins
\setulmarginsandblock{30mm}{30mm}{*} % Upper/Lower margins
\checkandfixthelayout \setlength{\headwidth}{\textwidth}
```
(b) usthesis.cls

```
\dot{\alpha} \documentclass[a4paper,\langleoptions \] {usthesis}
\usepackage[hmargin={30mm,30mm}, vmargin={30mm,30mm}] {geometry}
```
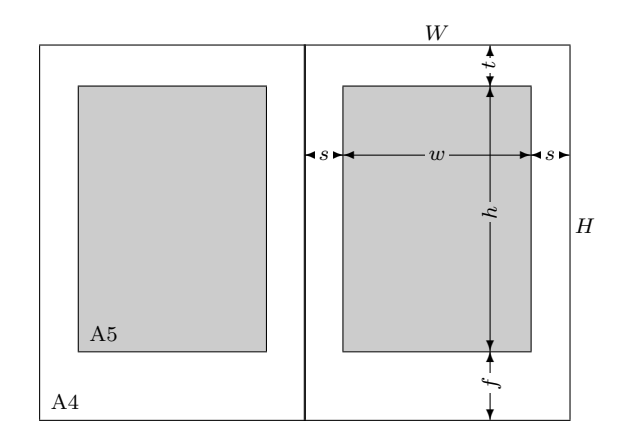

Figure 1: ISO A4 paper with A5 type block (A5block)

<span id="page-4-0"></span>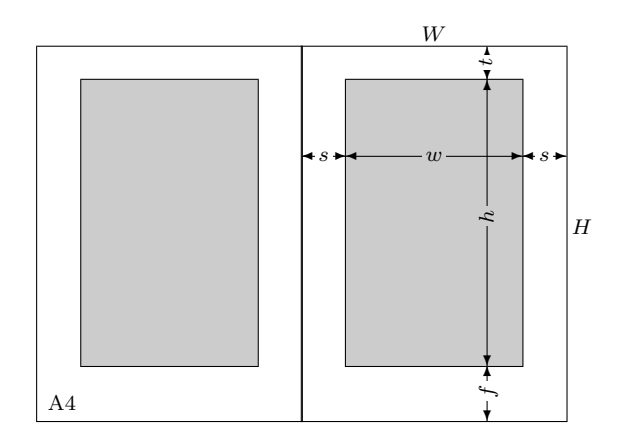

<span id="page-4-1"></span>Figure 2: ISO A4 paper with golden ratio type block (goldenblock)

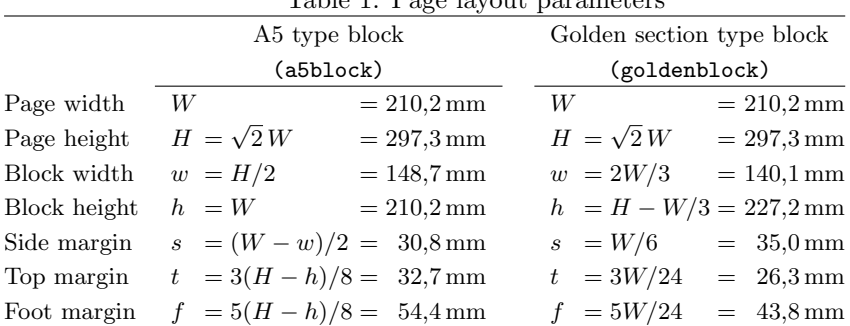

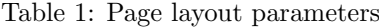

#### <span id="page-5-0"></span>1.1.3 LATEX class options:

The gray boxes are the  $\angle M$ <sub>EX</sub> default options, while boxed options are the preferred options of usthesis package.

- 10pt , 11pt, 12pt : Sets the size of the main font in the document. The preferred font size depends very much on the font type. For Computer Modern (the default LATEX font) is 11 or 12 points the most legible option on an A4 paper size.
- a4paper, a5paper, b5paper, letterpaper, executivepaper, legalpaper: Defines the paper size. In South Africa is the ISO A4 paper size the standard.
- fleqn: Typesets displayed formulae left-aligned instead of centred. This option is a matter of personal taste.
- leqno: Places the numbering of formulae on the left hand side instead of the right. This is the traditional layout of the American Mathematical Society, but is not used for Engineering theses.
- onecolumn , two column: Instructs LATEX to typeset the document in one column or two columns. The University of Stellenbosch Engineering theses are traditionally single column documents.
- twoside, oneside: Specifies whether double or single sided output should be generated. Note that this option concerns the style of the document only. The option twoside does not tell the printer you use that it should actually make a two-sided printout. If a printer with double sided printing capability is available, then this option can be used.
- openright , openany : Makes chapters begin either only on right hand pages or on the next page available. Selection of openright depends on the selection of the twoside option.

#### <span id="page-5-1"></span>1.1.4 Global package options:

Global options for packages and drivers can be loaded together with the class options. The most important options are the display drivers for color, graphicx and hyperref as well as the language options for babel, varioref, etc.

USTHESIS CLASS 7

The display drivers are normally loaded by the LAT<sub>EX</sub> config system defaults.

The global language options for babel can be set with:

```
\dot{\Omega} \documentclass[\langle options \rangle, afrikaans, english]{usthesis}
\usepackage{babel}
\usepackage{varioref}
```
#### <span id="page-6-0"></span>1.2 Required Packages

#### <span id="page-6-1"></span>1.2.1 Language setup

LATEX provides for a variety of languages. It set up hyphenation patterns and defines language specific output such as chapter names, etc. The default language is American style English, while the South African English is the United Kingdom style. Language options must be loaded with the babel package. The last language declared is the default document language.

\usepackage[afrikaans, english]{babel} % English default

\usepackage[english, afrikaans]{babel} % Afrikaans default

or preferably with global options

```
\dot{\Omega} \documentclass[\langle options \rangle, afrikaans, english]{usthesis}
\usepackage{babel}
```
Languages can be made active with the \selectlanguage{ $\langle$ lang-name}} command from babel. In the usthesis class, a command

\AorE  $\Lambda(fr-teks)$ }{ $\langle Eng-text \rangle$ }

Afr Eng is provided that types one of the two arguments, depending on whether afrikaans is the active language or not. Environments for changing the language options locally are also provided in usthesis (if languages are installed with babel).

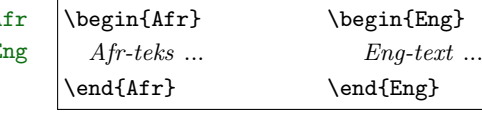

With the afrikaans option of babel the character " is made active (see table [2.](#page-7-2) One of the reasons for this is that in the Afrikaans language a word with a dieresis can be hyphenated just before the letter with the umlaut, but the dieresis has to disappear if the word is broken between the previous letter and the accented letter, for example 'geeerd' becomes 'ge-eerd'. It is extremely important that the commands "a, "e, ..., are used in Afrikaans documents, and not \"e, etc., and neither the direct input of  $\ddot{e}$  with Alt+137 (if latin1 input encoding is selected).

The afrikaans option sometimes has problems with the hyphenation of the very long words. The simplest way to correct a wrongly hyphenated word is to include the discretionary hyphen command  $\$ - in the word: e.g.: kom $\$ -buis $\$ -kas. Words that are incorrectly hyphenated and appear frequently within the document can be put into a list of exceptions in the preamble of the document:

\hyphenation{Kom-buis-kas ...}

<span id="page-7-2"></span>Table 2: Definitions from babel loaded with the afrikaans option.

- "e The character  $\ddot{e}$ , which hyphenates as -e. Implemented for the letters  $\ddot{a}$ ,  $\ddot{e}$ ,  $\ddot{a}$ ,  $\ddot{o}$ , and ü.
- Disable ligatures (ff, fi, ffl, ffi, etc.) at this position but allow a hyphen, e.g.: The word 'stoffilter' looks better as 'stoffilter'. It is then hyphenated as 'stoffilter'
- "- An explicit hyphen sign, allowing hyphenation in the rest of the word.
- "~ To produce a hyphen character without the following discretionary break after it, e.g.: 'x-straal'.
- "" To produce an invisible breakpoint.
- "<sup>'</sup> Lowered double left quotes, e.g.: "lowered" versus "normal".
- "' Normal double right quotes.
- Enable hyphenation in two words, written together but separated by a slash, for example 'uitdrukking/opmerking'.
- $\setminus$  A redefinition of the standard discretionary hyphen,  $\setminus$ -. The new version indicates an extra hyphenation position, while allowing other hyphenation positions to be generated automatically.

It is also important to note that words that contain "e, etc. must be hyphenated by hand when they are near linebreaks, for example: koëffisiëntematriks

ko"ef\-fisi"en\-te\-mat\-riks

#### <span id="page-7-0"></span>1.2.2 Input font encoding

In Afrikaans there are many words containing characters such as  $\acute{e}$ ,  $\acute{o}$ ,  $\grave{a}$ ,  $\ddot{a}$ ,  $\acute{e}$ ,  $\acute{e}$ . These characters can be included directly in the input text file, except  $\ddot{a}$ ,  $\ddot{e}$ ,  $\ddot{c}$ ,  $\ddot{o}$ and  $\ddot{u}$ , which need to be inserted as "a, ..., for proper hyphenation (see previous section). As an example by typing  $\text{Alt+136}$ , you obtain  $\hat{e}$ . If the Western European input encoding  $(\text{latin1})$  is loaded,  $\text{LATF}X$  will recognizes these characters.

\usepackage[latin1]{inputenc}

#### <span id="page-7-1"></span>1.2.3 Output font encoding

The classic TEX Computer Modern fonts contain only 126 characters (7-bit) per font set (OT1 encoding). It does not contain glyphs for characters such as ^e. These characters are formed by two characters that are overprinted  $($   $\rightarrow$  e $)$ . The result is that Afrikaans words such as "koëffisiëntematriks," are not hyphenated automatically. The solution is to use the T1 encoding scheme with 256 character (8-bit) font sets. Postscript Type 1 and TrueType fonts can be configured, with the aid of T<sub>E</sub>X's virtual font mechanism, to be available for L<sup>2</sup>T<sub>E</sub>X. Font handling can be switched to T1 encoding (if you have the Postscript fonts).

\usepackage[T1]{fontenc}

#### <span id="page-8-0"></span>1.2.4 Font selection

To obtain a PDF e-document of your thesis you need to use Postscript fonts (and T1 encoding for Afrikaans). There are many free Postscript text fonts available in the T<sub>E</sub>X distributions, but Postscript fonts with a full set of mathematical symbols are vary scarce. The freely available ones are:

- Computer Modern: Newer LATEX installations contain this classic TEX font in Type 1 format. This fontset is loaded by default if T1 encoding is specified without any other font loaded. Alternatively use the lmodern package. This document is set in Computer Modern.
- *Palatino:* This beautiful font can be loaded with the mathpazo package. Palatino is one of the standard Postscript fonts on every Postscript printer. Make sure that the fpl fonts are loaded. They provide true small caps and old style figures for the Palatino fonts.
- *Times Roman:* This font is loaded with the mathptmx package. It contains no bold math characters or true small caps. Please do not use this font for theses, because it was designed for narrow newspaper columns, resulting in very narrow characters. It is just not appropriate for single column theses.
- *Utopia:* This font is loaded with the fourier package. It contains no true small caps. This font is very good on low resolution output devices.
- CMbright: This is a sans serif font and is part of the CM-super font set. It can be loaded with the cmbright package. You need the hfbrightfonts installed for the math symbols. A document with a sans serif font, such as CMbright, must be set ragged right. Use the \RaggedRight command of the ragged2e package.
- Euler: This is a math font only and can be used with fonts such as Charter that do not have math characters. It is loaded with the eulervm package.

An example of a typical setup for an Afrikaans report with mathematics is:

```
\documentclass[report, \frac{y}{x}. Document type
                  12pt,oneside,openany,a4paper,a5block,%.. Layout
                  english,afrikaans, \frac{1}{2} and \frac{1}{2} and \frac{1}{2} and \frac{1}{2} and \frac{1}{2} and \frac{1}{2} and \frac{1}{2} and \frac{1}{2} and \frac{1}{2} and \frac{1}{2} and \frac{1}{2} and \frac{1}{2} and \frac{1}{2} and \frac{1}{2} and \frac{1}{2]{usthesis}
\usepackage{babel} %.. Language setup
\text{N}usepackage[latin1]{inputenc}%.. Recognizes \hat{\mathbf{e}}, \ddot{\mathbf{e}}, etc
\usepackage{amsmath} %.. Advanced maths (before fonts)
\usepackage[T1]{fontenc} %.. Type 1 fonts for proper hyphenation
\usepackage{textcomp} %.. Additional text characters
\usepackage{fourier} %.. Utopia (if you want a different font)
\usepackage{bm} %.. Bold math characters (after fonts)
```
#### <span id="page-8-1"></span>1.2.5 Mathematics

Normal LATEX contains many math typesetting commands and environments, but for serious mathematical typesetting you need to load the American Mathematical Society (AMS) math packages. The AMS packages also include additional math symbols, but load them only if really necessary, because they are very big.

```
\text{user}(\text{options}) {amsmath}
\usepackage{amssymb}% only if necessary
```
#### USTHESIS CLASS 10

Bold math symbols can be obtained with the AMS command \boldsymbol or with the more advanced **\bm** command form the **bm** package.

#### <span id="page-9-0"></span>1.2.6 Graphics and Color

The graphicx package is needed by the usthesis package to format the title page and must be loaded in the document preamble. The color package is optional, but very useful.

```
\text{user}(\text{options}) {graphicx}
\text{base}[(options)] {color}
```
If you need display drivers (such as dvips, pdftex, etc.) different from the default options, is it important that they are passed on to all the packages as a global option. With the MiKT<sub>EX</sub> this is achieved with the standard configuration file.

#### <span id="page-9-1"></span>1.2.7 Line spacing

The guidelines for University of Stellenbosch theses dictates that either single, one-halve or double line spacing be used. Line spacing can be obtained with the setspace packages (build into the memoir package). With this package, footnotes and captions are still single spaced, while no additional vertical spacing is added around display math or in lists.

(a) One and a half lines spacing for memoir.cls with usthesis.sty

```
\dot{\Omega} \documentclass [\langle options \rangle] {memoir}
\text{v} \usepackage [\{options \}] {usthesis}
\OnehalfSpacing % or \DoubleSpacing .... Line spacing
  :
\begin{document}
     \frontmatter
     \begin{SingleSpace}
         \TitlePage%..................... Single spaced title page
     \end{SingleSpace}
        :
```
(b) One and a half lines spacing for usthesis.cls

```
\dot{\Omega} \documentclass \{ \(options \) {usthesis}
\usepackage[onehalfspacing]{setspace}%.. Line spacing
  :
\begin{document}
     \frontmatter
     \begin{singlespace}
        \TitlePage%..................... Single spaced title page
     \end{singlespace}
       :
```
### <span id="page-9-2"></span>1.2.8 Paragraph indent and spacing

The conventional way of typesetting running text has no separation between paragraphs, and the first line of each paragraph in a block of text indented.

It is sometimes required that paragraphs are separated with a blank line and without any first line indent. This can be obtained with the parskip package (build into the memoir package).

(a) Paragraph spacing for memoir.cls with usthesis.sty

```
\dot{\text{down}} / document class [\langle \text{options} \rangle] {memoir}
\text{uses}[\langle options \rangle] {usthesis}
\nonzeroparskip%.............. Space between paragraphs
\setlength{\parindent}{0pt}%.. Zero paragraph indents
```
(b) Paragraph spacing for usthesis.cls

```
\dot{\text{down}} (\text{or} ions)] {usthesis}
\usepackage{parskip}%......... Paragraph spacing + zero indent
```
Please note that this is not recommended for theses containing large amounts of mathematics, because it is difficult, if not impossible, to see where a new paragraph starts between equations.

### <span id="page-10-0"></span>1.3 Useful packages

The following are a number of packages that are very useful when writing a thesis.

#### <span id="page-10-1"></span>1.3.1 SI units and numbers

- siunitx: This package is essential for the typesetting of SI units and numbers.
- SIstyle: Older package for the typesetting of SI units and numbers. It has an option for South African requirements. Read the documentation for the proper typesetting of units and numbers.
- numprint: This packages typeset numbers and decimal columns in tables.

#### <span id="page-10-2"></span>1.3.2 Tables and arrays

- array: An extended implementation of the array and tabular environments which implements options to format columns.
- longtable: Gives non-floating multi-page tables. It includes continuation headers.
- dcolumn: The package provides a system for defining columns of entries in an array or a table which are to be aligned on a "decimal point".
- xcolumn: It modifies the width of certain columns to obtain a table with required width.
- booktabs: The package provides some additional commands to enhance the quality of tables in LATEX. Guidelines are given as to what constitutes a good table. The documentation gives a very good discussion on the design of publication quality tables.

#### <span id="page-11-0"></span>1.3.3 Hyper links

hyperref: It extends the functionality of all the L<sup>A</sup>T<sub>E</sub>X cross-referencing commands (including the table of contents, bibliographies etc.) to produce hypertext links; it also provides new commands to allow the user to write ad hoc hypertext links, including those to external documents and URLs. A typical setup for hyper links (at the end of the preamble) is:

```
\iftrue
   \text{base}[\langle options \rangle]{hyperref}%... Hyperlinks & backreferences
   %\usepackage{memhfixc} %........... Memoir fix (hyperref>6.75g autoloads it)
\else
  \usepackage{nohyperref}%............ Disable hyperlinks
  \usepackage{url}
\fi
\hbox{\tt \hbox{hypersetup}} \langle \textit{options} \rangle
```
url A form of \verb that allows line breaks at certain characters or combinations of characters, accepts reconfiguration, and can usually be used in the argument to another command. It is intended for email addresses, hypertext links, directories/paths, etc., which normally have no spaces. It is implemented by hyperref.

### <span id="page-12-0"></span>2 Front matter

### <span id="page-12-1"></span>2.1 Title page

The title page is inserted on the first page of a document with the command

\TitlePage \TitlePage

Depending on the selected options, the following commands are used to set the contents of the title page:

#### Faculty

 $\text{faculty } \frac{\frac{\frac{\theta}{\frac{q}{y \text{ } n \text{ and } p}}}{\frac{q}{q}}$ The faculty must be included in Afrikaans and English for Masters and PhD documents. \faculty{\AorE{Fakulteit Ingenieurswese}%

{Faculty of Engineering}}

#### Address

 $\adress \ | \adress \{ (full address) \}$ 

The address must be included in Afrikaans and English for Masters and PhD documents.

```
\address{\AorE{
   Departement Siviele Ingenieurswese,\\
   Universiteit van Stellenbosch,\\
   Privaatsak X1, 7602 Matieland, Suid Afrika.
        }{
   Department of Civil Engineering,\\
   University of Stellenbosch,\\
   Private Bag X1, 7602 Matieland, South Africa.
        }}
```
#### Author

```
\lambdaivathor{\short name}}{\{full names}}
```
Provides the author name not only for the title page, but for various other places in the document.

\author{J.\ Smith}{John Smith}

#### Date

 $\data{{month}}{\qquad}$ 

The date when the document is handed in. The arguments must be numerical, e.g.:

 $\leftarrow \text{October 2003}$ 

Degree/Subject

\degree  $\deg_{abbvr}$ { ${\text{abbvr}}$ } or \subject{\abbvr}}{\full name}} \subject The degree or subject names. Please refer to the yearbook for the *correct* names. The degree names must be available in Afrikaans and English. \degree{\AorE{MScIng (Meg)} {MScEng (Mech)}} {\AorE{Magister in die Natuurwetenskappe in Meganiese Ingenieurswese} {Master of Science in Mechanical Engineering}} or \subject{MP 487}{Meganiese Projek 487} Description

\ReportDescript \ThesisDescript

 $\verb+\ReportDescript{\langle text \rangle}+$  $\{\text{text}\}$ 

Set the description for reports.

\ReportDescript{Finale Verslag}

There is a similar command for theses and dissertations, \ThesisDescript, but its contents is predefined. For a master thesis it can be customized as

```
\ThesisDescript{Thesis presented in partial fulfilment of the
   requirements for the degree of\par
        \vspace{1em}
   {\bfseries Master of Science in Mechanical Engineering\par}
       \vspace{1em}
   at the University of Stellenbosch}
```
If needed the thesis type can be changed with the (predefined) command \ThesisType.

Supervisor/Studyleader/Promotor

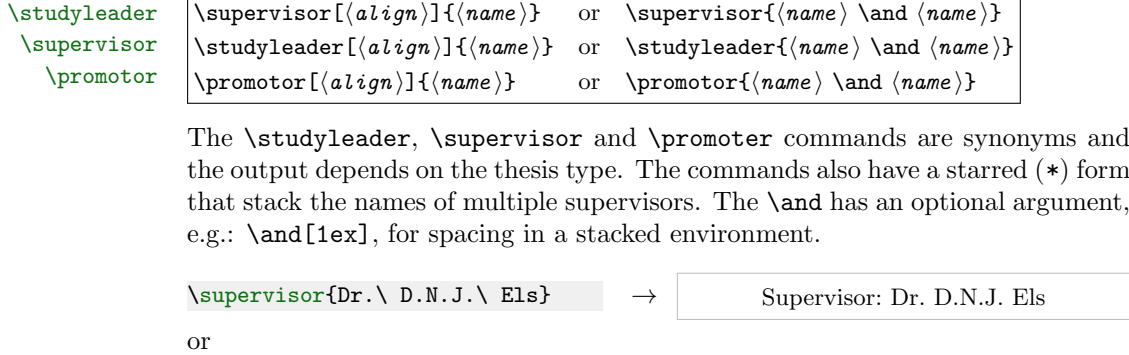

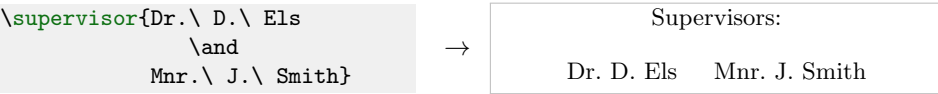

or

```
\supervisor*{Dr.\ D.\ Els
                \and[0ex]
             Mnr.\ J.\ Smith}
```
or for PhD and PhDfinal options

```
\promotor{%
  Prof A.H.\ Basson\\[.5ex]
  Mechanical Engineering\\
  University of Stellenbosch\\
\and
  Prof P.A.\ Vermeer\\[.5ex]
  Institut f\"ur Geotechnic\\
  Universit\"at Stuttgart}
```

```
or
```

```
\promotor[c]{%
  Prof A.H.\ Basson\\[.5ex]
  Mechanical Engineering\\
  University of Stellenbosch\\
\and
  Prof P.A.\ Vermeer\\[.5ex]
  Institut f\"ur Geotechnic\\
  Universit\"at Stuttgart}
```

```
Supervisors:
Dr. D. Els
Mnr. J. Smith
```
Promotors:

 $\rightarrow$ Prof A.H. Basson Mechanical Engineering University of Stellenbosch

> Prof P.A. Vermeer Institut für Geotechnic Universität Stuttgart

#### Promotors:

→ Prof A.H. Basson Mechanical Engineering University of Stellenbosch Prof P.A. Vermeer Institut für Geotechnic Universität Stuttgart

Note that some supervisors may prefers the term "study leader". This can be incorporated by adding the following to the preamble of your document:

 $\rightarrow$ 

```
\renewcommand\StudyLeaderAFR{Studieleier:}
\renewcommand\StudyLeadersAFR{Studieleiers:}
\renewcommand\StudyLeaderENG{Study leader:}
\renewcommand\StudyLeadersENG{Study leaders:}
```
#### Title

The title of the document is inserted on the front page as well as on the abstract pages of Masters or PhD theses.

 $\tilde{\tilde{t}}$ 

For a normal report, a simple title is sufficient, e.g.:

#### \title{Forced granular flow}

For a Masters or PhD thesis, the title must make provisions for both languages. For an English document:

```
\title{\AorE{ Geforseerde Partikelvloei\\[1ex]
            \normalfont\small\itshape(''Forced Granular flow'')}
            {Forced granular flow}}
```
and for an Afrikaans document

```
\title{\AorE{Geforseerde Partikelvloei}
            {Forced granular flow\\[1ex]
            \normalfont\small\itshape(''Geforseerde Partikelvloei'')}}
```
The user can create his or her own title page (see figure [7\)](#page-17-0), for example:

```
\thispagestyle{empty}
\vfill<br>{\LARGE\noindent
                  Seakeeping control of HYSUCATs \par}
\vspace{2em}
{\large\indent by \par}
\vspace{2em}
{\Large\noindent Giovanni Sergio Milandri \par}%
\vfill\noindent
\begin{minipage}{.9\textwidth}
   \large\slshape\raggedright
   Thesis presented in partial fulfilment of the requirements
   for the degree of Master of Science in Mechanical Engineering
   in the Faculty of Engineering at Stellenbosch University
\end{minipage}
\vfill
{\normalfont\noindent
Department of Mechanical Engineering\\ University of Stellenbosch\\
Private Bag X1, 7602 Matieland, South Africa \par}
\vfill
{\normalsize\noindent Supervisors:\\[1.5ex]
\begin{tabular}{@{}ll@{}}
    Prof J.L.\ van Niekerk & Dr G.\ Migeotte \\[.5ex]
    Dept of Mechanical Engineering & Unistel Technologies (Pty) Ltd\\
    University of Stellenbosch & University of Stellenbosch
\end{tabular}\par}
\vspace{2em}
{\large\noindent April 2006\par}%
\clearpage
```
### <span id="page-15-0"></span>2.2 Watermark

A watermark can be added to the first page of the document with the aid of the eso-pic package.

```
\dot{\text{log}(options)}[insthesis]
  :
\usepackage{eso-pic}
\newcommand*{\WaterMark}[2][0.2\paperwidth]{%
   \AddToShipoutPicture*{\AtTextCenter{%
        \parbox[c]{0pt}{\makebox[0pt][c]{%
            \includegraphics[width=#1]{#2}}}}}}
  :
\begin{document}
   \frontmatter
   \WaterMark{UScrest-WM}
   \TitlePage
      :
\end{document}
```
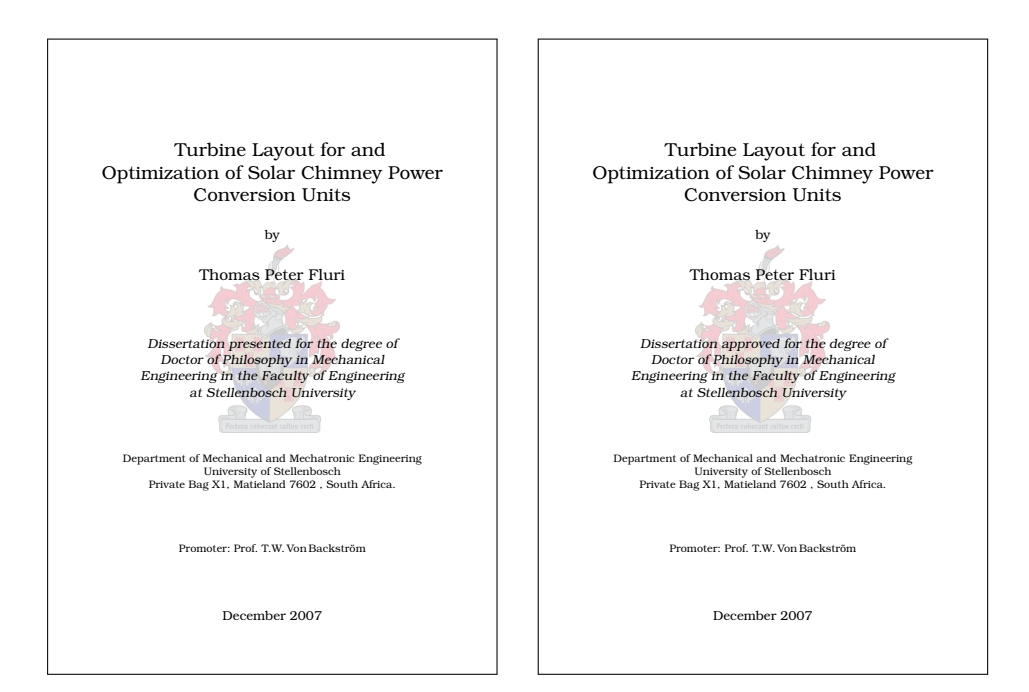

Figure 3: Title page with PhD option for examination

Figure 4: Title page with PhDfinal option for final hand in after examination

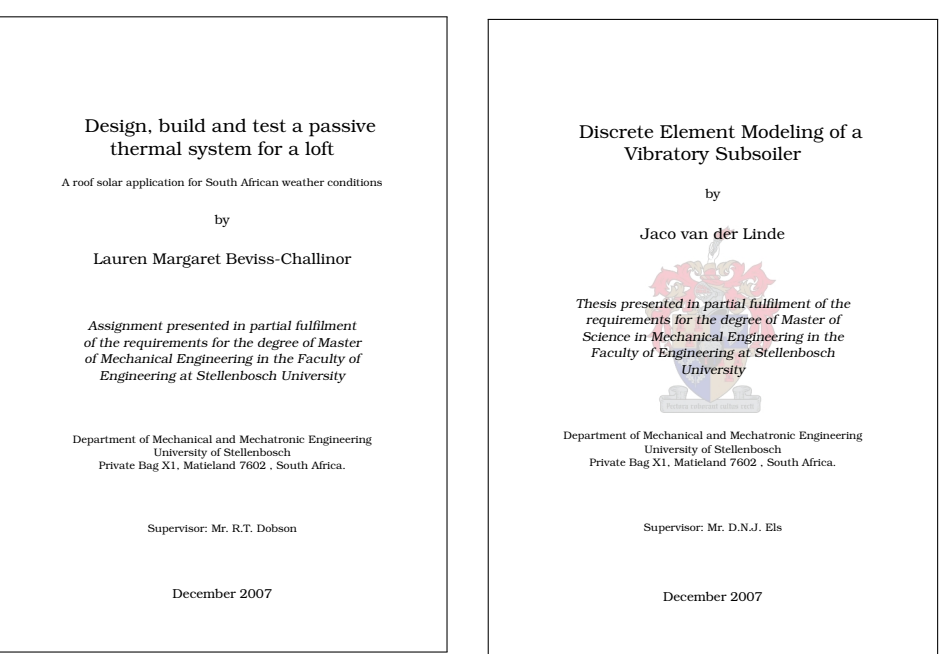

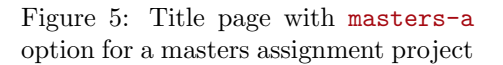

Figure 6: Title page with master-t option for a masters tesis

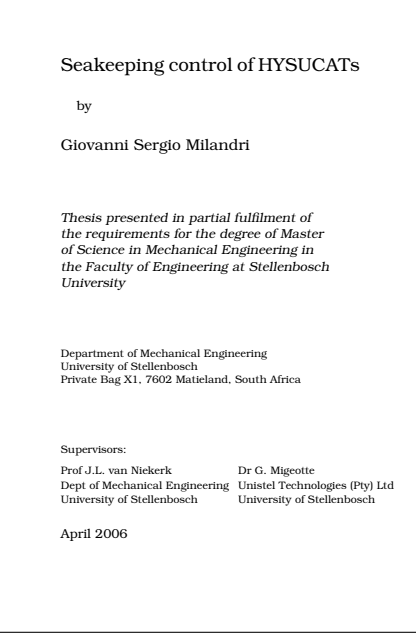

<span id="page-17-0"></span>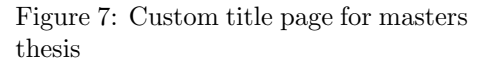

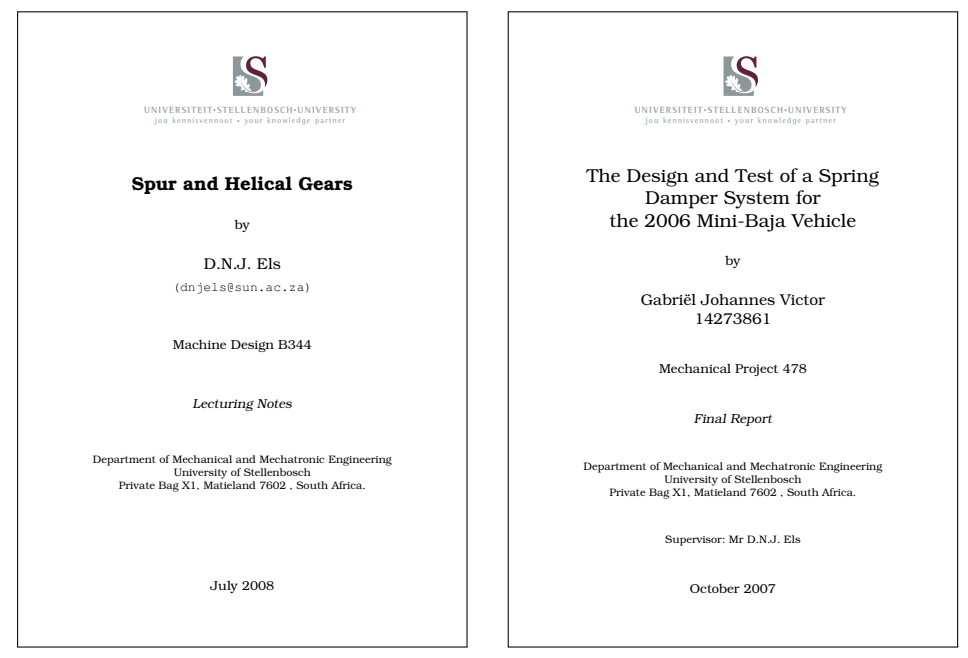

Figure 8: Title page with report option for lecturing notes

Figure 9: Title page with report option for final year mechanical project

### <span id="page-18-0"></span>2.3 Copyright Information

The copyright information in a thesis or dissertation is compulsory from 2007. It is added to the bottom of the declaration page. The default copyright holder is the University of Stellenbosch.

The default copyright holder can be changed with:

```
\Set{Copy rightHolder \ \Set{new copyright}
```
The copyright output can be switched of with

\SetCopyrightOff \SetCopyrightOff

Note that the \CopyrightPage command is not used any more. It is still included for backward comparability purposes, does nothing.

### <span id="page-18-1"></span>2.4 Declaration page

Every thesis and dissertation must include a declaration page.

```
\DeclarationSign
\DeclarationDate
\DeclarationPage
```
 $\Delta$ Signature  $\$  $\Delta$ declarationDate $\{$ *signed date* $\rangle$ } \DeclarationPage

The \DeclarationPage command set the required text in the default language and output the copyright statement.

A signature and the signed date can be added with

```
\DeltaDeclarationSign{\includegraphics[width=2cm]{\sigmaignature file}}}% Optional
\DeltaDeclarationDate\{\langle \text{date} \rangle\}\DeclarationPage
```
#### <span id="page-18-2"></span>2.5 Abstract

An abstract environment is provided that prints a page containing all the thesis information. The layout of an abstract for a report differs from that of a thesis or a dissertation. It is also important to note that theses and dissertations require an English and an Afrikaans abstract.

```
abstract
```
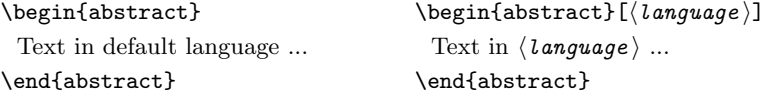

If the traditional abstract page is preferred, then use a normal chapter

```
\chapter{Abstract}
This thesis ...
```
### <span id="page-18-3"></span>2.6 Acknowledgements, Dedications, etc.

Acknowledgements, etc. can be included in the front matter of a document after a \chapter command, e.g.:

```
\chapter{Acknowledgements}
I would like to express my sincere gratitude ...
```
### <span id="page-19-0"></span>3 Back Matter

### <span id="page-19-1"></span>3.1 Bibliography/List of References

The USbib package formats bibliographies for theses and dissertations of the University of Stellenbosch. It is language sensitive and provides the correct output for both Afrikaans and English theses.

Bibliography: The list of all the citations in numerical order of citation, e.g.:

- 1. Rhodes, M. Introduction to Particle Technology. Wiley, New York (1998).
- 2. Cleary, P.W. The filling of dragline buckets. Mathematical Engineering in Industry, vol. 7, no. 1 (1998), pp. 1–24.

List of References: For author-year citations, all the citations sorted in alphabetic order, e.g.:

Cleary, P.W. (1998). The filling of dragline buckets. Mathematical Engineering in Industry, vol. 7, no. 1, pp. 1–24.

Rhodes, M. (1998). Introduction to Particle Technology. Wiley, New York.

The default name in the USthesis package is "Bibliography". To change this to "List of References" (for a thesis), we have to overrule the babel setup. Make the following declarations

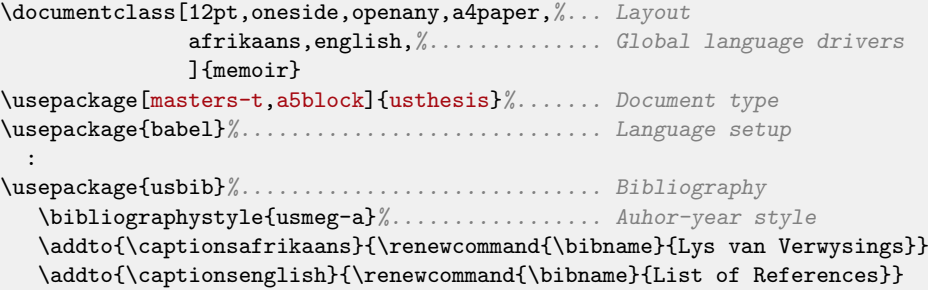

References to the pages or sections of citations, can be included with the backref package. The backref package loaded as part of hyperref or on its own.:

```
\iftrue
     \usepackage[backref=page]{hyperref}%.... Hyperlinks & backreferences
\else
   \usepackage[pageref]{backref}%........... Citation backreferences
\left\{ \frac{f}{f}\right\}\renewcommand*{\backrefalt}[4]{%
    \ifcase #1 (Not cited.)%
     \or (Cited on page<sup>-*</sup>#2.)%<br>\else (Cited on pages<sup>-*#2</sup>.)
                   (Cited on pages~#2.)%
    \fi}
```
An example is:

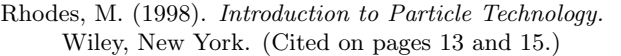

## <span id="page-20-0"></span>4 Implementation: usthesis

The following modules are used in the implementation to direct docstrip in generating the external files:

cls produce the document class usthesis.cls based on book.

mem produce the document style usthesis.sty for use with memoir.

### <span id="page-20-1"></span>4.1 Identification

```
1 \langle *cls | mem \rangle2 \NeedsTeXFormat{LaTeX2e}[1999/12/01]
3 \langle *cls \rangle4 \def\US@basetype{book}
5 \ProvidesClass{usthesis}[\USfiledate\space
\bigcup \text{Sfileversion} \7 Stellenbosh Thesis class (DNJ ELS)]
8 \langle /cls \rangle9 \langle∗mem\rangle10 \ProvidesPackage{usthesis}[\USfiledate\space
11 \USfileversion\space
12 Stellenbosh Thesis class for use with Memoir (DNJ ELS)]
13 \@ifclassloaded{memoir}%
14 {\PackageInfo{usthesis}{Stellenbosch thesis style for MEMOIR class}}%
15 {\PackageError{usthesis}{You must use the Memoir class}{}}
16 \langle /mem\rangle
```
### <span id="page-20-2"></span>4.2 External packages

We need the calc and ifpdf packages. Ifpdf is all ready declared by memoir.

```
17 \RequirePackage{calc}
18 \langle *cls \rangle19 \RequirePackage{ifpdf}
20 \langle /cls \rangle
```
\phantomsection A command needed, if the hyperref package is used, for putting before certain \addcontentsline commands.

21 \providecommand{\phantomsection}{}

We need the graphicx package and it must be loaded by the user in the document preamble.

```
22 \AtBeginDocument{%
23 \@ifpackageloaded{graphicx}{}{%
24 \langlecls\rangle \ClassError{usthesis}{You must load the graphicx package}{}%<br>25 \langlemem\rangle \PackageError{usthesis}{You must load the graphicx package
                   \PackageError{usthesis}{You must load the graphicx package}{}%
26 }%
27 }
```
### <span id="page-21-0"></span>4.3 Options

#### <span id="page-21-1"></span>4.3.1 Language options

### Utility commands:

Utility commands and environments to make local language changes.

- \US@AFRstr String in the right catcode for tests against \languagename. 28 \edef\US@AFRstr{\string afrikaans}
	- \AorE Command \AorE{ $\{Ar\}$ } to type text depending on the active language. 29 \newcommand{\AorE}[2]{% 30 \ifx\US@AFRstr\languagename #1\else #2\fi}
		- Afr Makes an Afrikaans environment inside an English document.

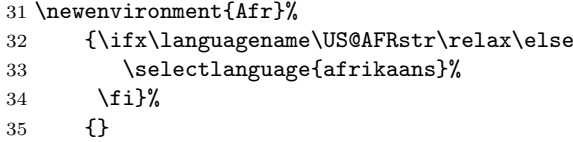

\US@ENGstr Make provisions for all the different types of English. The command is reset within the options.

> 36 \newcommand\*\US@ENGstr{} 37 \let\US@ENGstr=\relax

Eng Makes an English environment inside an Afrikaans document.

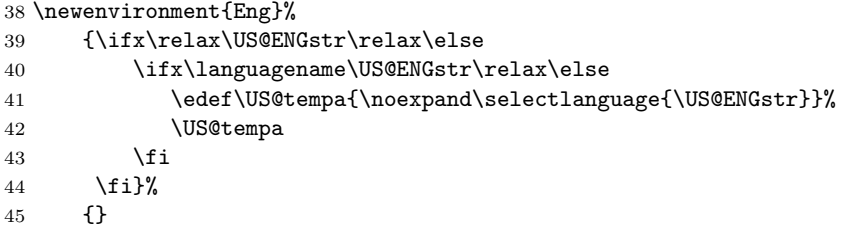

### Marker commands:

Commands of which the contents are defined later.

```
46 \newcommand\DegreeName{%
47 \langlecls\rangle \ClassWarning{usthesis}{No degree or subject supplied}%
48 (mem) \PackageWarning{usthesis}{No degree or subject supplied}%
49 \textfb{[No degree!]}}
50 \newcommand\DegreeNameLong{%
51 \langlecls\rangle \ClassWarning{usthesis}{No degree or subject supplied}%
52 (mem) \PackageWarning{usthesis}{No degree or subject supplied}%
53 \textfb{[No degree!]}}
```
#### Language commands:

Declare all the language specific text in separate macros, enabling language changes with the babel package commands.

Predefine the language commands to prevent accidental overwrite when loaded from external files.

```
54 \newcommand*\USName{}
```
- \newcommand\*\AuthByTxt{}
- \newcommand\*\StudyLeaderType{}
- \newcommand\*\StudyLeadersType{}
- \newcommand\*\PromotorType{}
- \newcommand\*\PromotorsType{} \newcommand\*\TypeReport{}
- 
- \newcommand\*\TypeAssignment{} \newcommand\*\TypeThesis{}
- \newcommand\*\TypePhD{}
- \newcommand\*\CopyrightHolder{}
- \newcommand\*\CopyrightTxt{}
- \newcommand\*\CopyrightAnot{}
- \newcommand\*\Signat{}
- \newcommand\*\Datetxt{}
- \newcommand\*\MasterDescript{}
- \newcommand\*\PhDDescript{}
- \newcommand\*\PhDFinalDescript{}
- \newcommand\*\ThesisDeclare{}
- \newcommand\*\MonthName{}
- \newcommand\*\DeclarationName{}
- \newcommand\*\AbstractName{}

Input all the language setting form external files

```
76 \InputIfFileExists{usthesis.afr}
77 \, \langle \text{mem} \rangle {\PackageInfo{usthesis}{Input file 'usthesis.afr' loaded}}
78 (mem) {\PackageError{usthesis}{No file 'usthesis.afr'}{}}<br>79 (cls) {\ClassInfo{usthesis}{Input file 'usthesis.afr' loade
            {\ClassInfo{usthesis}{Input file 'usthesis.afr' loaded}}80 \langlecls\rangle {\ClassError{usthesis}{No file 'usthesis.afr'}{}}
81 \InputIfFileExists{usthesis.eng}
82 (mem) {\PackageInfo{usthesis}{Input file 'usthesis.eng' loaded}}
83 \langlemem\rangle {\PackageError{usthesis}{No file 'usthesis.eng'}{}}
84 \langlecls\rangle {\langleClassInfo{usthesis}{Input file 'usthesis.eng' loaded}}
85 \langlecls\rangle {\ClassError{usthesis}{No file 'usthesis.eng'}{}}
```
Set English as default if no language option is selected.

```
86 \USextrasenglish
```

```
87 \UScaptionsenglish
```
#### Set language options

\US@addto A redefinition of the babel \addto command (taken from varioref).

- \def\US@addto#1#2{%
- #2%
- \@temptokena{#2}%
- \ifx#1\relax
- \let#1\@empty

```
93 \sqrt{f}94 \ifx#1\undefined
95 \edef#1{\the\@temptokena}%
96 \else
97 \toks@\expandafter{#1}%
98 \edef#1{\the\toks@\the\@temptokena}%
99 \fi
100 \@temptokena{}\toks@\@temptokena}
```
\US@addlangextras \US@addlangcaptions Add the language definitions to  $\text{lang}$  and  $\text{cap}$  and  $\text{length}$  at the beginning of the document after babel.

```
101 \newcommand\US@addlangextras[2]{%
           102 \AtBeginDocument{%
           103 \expandafter\US@addto\csname extras#1\endcsname #2}}
           104 \newcommand\US@addlangcaptions[2]{%
           105 \AtBeginDocument{%
           106 \expandafter\US@addto\csname captions#1\endcsname #2}}
           Set all the different English language options.
           107 \DeclareOption{english}{%
           108 \edef\US@ENGstr{\string english}%
           109 \US@addlangextras{english}{\USextrasenglish}%
           110 \US@addlangcaptions{english}{\UScaptionsenglish}}
           111 \DeclareOption{UKenglish}{%
           112 \edef\US@ENGstr{\string UKenglish}%
           113 \US@addlangextras{UKenglish}{\USextrasenglish}%
           114 \US@addlangcaptions{UKenglish}{\UScaptionsenglish}}
           115 \DeclareOption{USenglish}{%
           116 \edef\US@ENGstr{\string USenglish}%
           117 \US@addlangextras{USenglish}{\USextrasenglish}%
           118 \US@addlangcaptions{USenglish}{\UScaptionsenglish}}
           119 \DeclareOption{british}{%
           120 \edef\US@ENGstr{\string british}%
           121 \US@addlangextras{british}{\USextrasenglish}%
           122 \US@addlangcaptions{british}{\UScaptionsenglish}}
           Set Afrikaans language option.
           123 \DeclareOption{afrikaans}{%
           124 \US@addlangextras{afrikaans}{\USextrasafrikaans}%
           125 \US@addlangcaptions{afrikaans}{\UScaptionsafrikaans}}
           4.3.2 Thesis type options
\if@Report Flag for report option.
```

```
126 \newif\if@Report
            127 \@Reporttrue
\if@Masters Flag for master-a and master-t options.
            128 \newif\if@Masters
            129 \@Mastersfalse
```
\if@PhD Flag for PhD and PhDfinal options. \newif\if@PhD \@PhDfalse

```
\if@Final Flag for PhDfinal option.
```

```
132 \newif\if@Final
133 \@Finalfalse
```
\ThesisType Global headings that are set according to the thesis type options.

```
\PromotorText 134 \newcommand{\ThesisType}{}
```

```
\PromotorsText
135 \newcommand{\PromotorText}{}
```
\newcommand{\PromotorsText}{}

report: For normal reports an assignments.

```
137 \DeclareOption{report}{%
```
- \renewcommand{\ThesisType}{\TypeReport}%
- \renewcommand{\PromotorText}{\StudyLeaderType}
- \renewcommand{\PromotorsText}{\StudyLeadersType}
- \@Reporttrue
- \@Mastersfalse
- \@PhDfalse}

masters-a: Masters with and assignment.

\DeclareOption{masters-a}{%

- \renewcommand{\ThesisType}{\TypeAssignment}%
- \renewcommand{\PromotorText}{\StudyLeaderType}
- \renewcommand{\PromotorsText}{\StudyLeadersType}
- \@Reportfalse
- \@Masterstrue
- \@PhDfalse}

masters-t: Masters with a thesis.

```
151 \DeclareOption{masters-t}{%
```
- 152 \renewcommand{\ThesisType}{\TypeThesis}%
- \renewcommand{\PromotorText}{\StudyLeaderType}%
- \renewcommand{\PromotorsText}{\StudyLeadersType}%
- \@Reportfalse
- \@Masterstrue
- \@PhDfalse}

PhD: PhD dissertation handed in for examination.

\DeclareOption{PhD}{%

- \renewcommand{\ThesisType}{\TypePhD}%
- \renewcommand{\PromotorText}{\PromotorType}%
- \renewcommand{\PromotorsText}{\PromotorsType}%
- \@Reportfalse
- \@Mastersfalse
- \@PhDtrue
- \@Finalfalse}

PhDfinal: Excepted PhD dissertation handed in for publication.

\DeclareOption{PhDfinal}{%

- \renewcommand{\ThesisType}{\TypePhD}%
- \renewcommand{\PromotorText}{\PromotorType}%
- \renewcommand{\PromotorsText}{\PromotorsType}%
- \@Reportfalse
- \@Mastersfalse
- \@PhDtrue
- \@Finaltrue}

#### <span id="page-25-0"></span>4.3.3 Page layout options

```
Intercept 2-column requests.
           174 (*cls)
           175 \DeclareOption{twocolumn}{}
           176 \langle/cls\rangle\if@ABlock
Flags for a5block, goldenblock and wideblock options.
\if@GBlock
177 \newif\if@ABlock
\if@WBlock
178 \newif\if@GBlock
           179 \newif\if@WBlock
           180 \@ABlockfalse
           181 \@GBlockfalse
           182 \@WBlockfalse
            a5block: An A5 type block area.
           183 \DeclareOption{a5block}{%
           184 (cls) \PassOptionsToClass{a4paper}{\US@basetype}%
           185 \@ABlocktrue
           186 \@GBlockfalse
           187 \@WBlockfalse}
            goldenblock: A golden section type block area.
           188 \DeclareOption{goldenblock}{%
           189 \langlecls\rangle \PassOptionsToClass{a4paper}{\US@basetype}%
           190 \@GBlocktrue
           191 \@ABlockfalse
           192 \@WBlockfalse}
            wideblock: A type block with 25 mm margins.
           193 \DeclareOption{wideblock}{%
           194 \langlecls\rangle \PassOptionsToClass{a4paper}{\US@basetype}%
           195 \@GBlockfalse
           196 \@ABlockfalse
           197 \@WBlocktrue}
            stdblock: Standard LAT<sub>F</sub>X type block area.
           198 \DeclareOption{stdblock}{%
           199 \@GBlockfalse
           200 \@ABlockfalse
           201 \@WBlockfalse}
```
#### <span id="page-25-1"></span>4.3.4 Process package options

```
202 \cls\\DeclareOption*{\PassOptionsToClass{\CurrentOption}{\US@basetype}}
203 \ExecuteOptions{report}
204 \ProcessOptions*\relax
205 \langlecls\rangle\LoadClass[oneside,openany]{\US@basetype}
```
### <span id="page-25-2"></span>4.4 Temporaries

```
206 \newlength{\US@tdima}
207 \newlength{\US@tdimb}
208 \newsavebox{\US@tboxa}
209 \newcounter{US@tcnta}
```
#### <span id="page-26-0"></span>4.5 Page layout

```
\FixVertParams Reset all the vertical parameters for a page layout. Note that memoir has its own
                 setup.
                211 \langle *cls \rangle212 \newcommand\FixVertParams[1]{%
                213 \normalsize
                214 \setlength\US@tdima{\textheight-\topskip}%
                215 \setcounter{US@tcnta}{\US@tdima}
                216 \setcounter{US@tcntb}{\baselineskip}
                217 \setcounter{US@tcnta}{\value{US@tcnta}/\value{US@tcntb}}
                218 \setlength\textheight{\baselineskip*\value{US@tcnta}+\topskip}%
                219 \setlength\US@tdima{\paperheight-\textheight}%
                220 \setlength\topmargin{#1\US@tdima-\headheight-\headsep-1in}%
                221 \@settopoint\topmargin}
                222 \; \langle /cls \rangle\FixHorizParams Reset all the horizontal parameters for a page layout. Note that memoir has its
                 own setup.
                223 \langle *cls \rangle224 \newcommand\FixHorizParams[1]{%
                225 \@settopoint\textwidth
                226 \setlength\US@tdima{\paperwidth-\textwidth}%
                227 \if@twoside
                228 \setlength\oddsidemargin{#1\US@tdima-1in}%
                229 \else
                230 \setlength\oddsidemargin{.5\US@tdima-1in}%
                231 \overrightarrow{f_1}232 \@settopoint\oddsidemargin
                233 \setlength\evensidemargin{\US@tdima-\oddsidemargin-2in}%
                234 \@settopoint\evensidemargin
                235 \setlength\marginparwidth{\evensidemargin+1in-\marginparsep-1cm}%
                236 \@settopoint\marginparwidth}
                237 \langle /cls \rangle4.5.1 A5 type block area
                238 \langle *cls \rangle239 \if@ABlock
                240 \setlength\paperheight {297.3mm}
                241 \setlength\paperwidth {210.2mm} % A4 paper
                242 \setlength\textwidth {.5\paperheight}
                243 \setlength\textheight {\paperwidth}
                244 \setlength\marginparsep {7\p@}
                245 \setlength\marginparpush{7\p@}
                246 \FixVertParams{0.375}
                247 %\FixHorizParams{0.375}
                248 \FixHorizParams{0.5}% Changed in v3.0
                249 \ifpdf
                250 \setlength\pdfpagewidth{\paperwidth}
                251 \setlength\pdfpageheight{\paperheight}
                252 \quad \text{if }253 \text{ } \text{ } 1254 \langle/cls\rangle
```

```
255 \langle *mem \rangle256 \if@ABlock
257 \setstocksize{297.3mm}{210.2mm}% A4 paper
258 \settrimmedsize{\stockheight}{\stockwidth}{*}
259 \settypeblocksize{\paperwidth}
260 {(.5\paperheight}{*}% A5 text block
261 \setulmargins{*}{*}{1.666667} % 5:3
262 \if@twoside
263 %\setlrmargins{*}{*}{1.666667} % 5:3
264 \setlrmargins{*}{*}{1.000000} % 1:1 Changed in v3.0
265 \else
266 \setlrmargins{*}{*}{1.000000} % 1:1
267 \bigcup268 \checkandfixthelayout
269 \setlength{\headwidth}{\textwidth}
270 \text{ } \text{ } 1271 \langle /mem\rangle
```
#### <span id="page-27-0"></span>4.5.2 Golden section type block area

```
272 \langle *cls \rangle273 \if@GBlock
274 \setlength\paperheight {297.3mm}
275 \setlength\paperwidth {210.2mm} % A4 paper
276 \setlength\textheight {0.747547\paperheight}
277 \setlength\textwidth {0.666667\paperwidth}
278 \setlength\marginparsep {7\p@}
279 \setlength\marginparpush{7\p@}
280 \FixVertParams{0.375}
281 %\FixHorizParams{0.375}
282 \FixHorizParams{0.5}% Changed in v3.0
283 \i{ifpdf}284 \setlength\pdfpagewidth{\paperwidth}
285 \setlength\pdfpageheight{\paperheight}
286 \setminus fi
287 \fi
288 \langle/cls\rangle289 (*mem)
290 \if@GBlock
291 \setstocksize{297.3mm}{210.2mm}
292 \settrimmedsize{\stockheight}{\stockwidth}{*}
293 \settypeblocksize{0.747547\paperheight}
294 {0.666667\paperwidth}{*}% Golden ratio block
295 \setulmargins{*}{*}{1.666667} % 5:3
296 \if@twoside
297 %\setlrmargins{*}{*}{1.666667} % 5:3
298 \setlrmargins{*}{*}{1.000000} % 1:1 Changed in v3.0
299 \else
300 \setlrmargins{*}{*}{1.000000} % 1:1
301 \sqrt{fi}302 \checkandfixthelayout
303 \setlength{\headwidth}{\textwidth}
304 \fi
305 \; \langle / \text{mem} \rangle
```
#### <span id="page-28-0"></span>4.5.3 Wide type block area

```
306 (*cls)
307 \if@WBlock
308 \setlength\paperheight {297.3mm}<br>309 \setlength\paperwidth {210.2mm} % A4 paper
309 \setlength\paperwidth
310 \setlength\textheight {\paperheight-50mm}<br>311 \setlength\textwidth {\paperwidth-50mm}
311 \setlength\textwidth
312 \setlength\marginparsep {7\p@}
313 \setlength\marginparpush{7\p@}
314 \FixVertParams{0.5}
315 \FixHorizParams{0.5}
316 \i{ifpdf}317 \setlength\pdfpagewidth{\paperwidth}
318 \setlength\pdfpageheight{\paperheight}
319 \{f_i\}320 \text{ } \text{ } 1321 \langle/cls\rangle322 (*mem)
323 \if@WBlock
324 \setstocksize{297.3mm}{210.2mm}
325 \settrimmedsize{\stockheight}{\stockwidth}{*}
326 \setlrmarginsandblock{25mm}{25mm}{*}
327 \setulmarginsandblock{25mm}{25mm}{*}
328 \checkandfixthelayout
329 \setlength{\headwidth}{\textwidth}
330 \overline{f}331 \langle /mem\rangle
```
### <span id="page-28-1"></span>4.6 Utility commands

```
\US@ifempt Test for a empty argument (Wilson, Arseneau in ifmtarg)
```

```
332 \begingroup
333 \catcode'\Q=3
334 \long\gdef\US@ifempt#1{\US@xifempt#1QQ\@secondoftwo\@firstoftwo\@nil}
335 \long\gdef\US@xifempt#1#2Q#3#4#5\@nil{#4}
336 \endgroup
```

```
US@adjustwidth Adjust the width of a paragraph. It differs from the memoir environment
               AdjustWidth in that all top and bottom spaces are removed.
```

```
337 \newenvironment{US@adjustwidth}[2]{%
338 \begin{list}{}{%
339 \setlength{\topsep}{0pt}%
340 \setlength{\partopsep}{0pt}%
341 \setlength{\leftmargin}{#1}%
342 \setlength{\rightmargin}{#2}%
343 \setlength{\listparindent}{\parindent}%
344 \setlength{\itemindent}{\parindent}%
345 \setlength{\parsep}{\parskip}%
346 }%
347 \item[]}{\end{list}}
```
SetMargins Adjust the margins of a paragraph. The parameter #1 and #2 are the left and right margins of the paragraph.

```
348 \newenvironment{SetMargins}[2]%
```

```
349 {\setlength{\US@tdima}{-1in-\hoffset-\oddsidemargin}%
```

```
350 \setlength{\US@tdimb}{-\US@tdima}%
```
\addtolength{\US@tdima}{#1}%

```
352 \addtolength{\US@tdimb}{-\paperwidth+\textwidth+#2}%
```

```
353 \begin{US@adjustwidth}{\US@tdima}{\US@tdimb}%
```

```
354 }%
```

```
355 {\end{US@adjustwidth}}
```
### <span id="page-29-0"></span>4.7 Front pages

#### <span id="page-29-1"></span>4.7.1 Title page

US@titlepage Make a single column empty page with predefined margins

```
\begin{equation*} {\footnotesize \verb|begin{{\verb|t|}}|} \begin{equation*} {\footnotesize \verb|t|} \end{equation*} \begin{equation*} {\footnotesize \verb|t|} \end{equation*} \end{equation*}\langletitle page\rangle\end{US@titlepage}
```
\newenvironment{US@titlepage}[4]

```
357 {\cleardoublepage
```
\if@twocolumn

```
359 \@restonecoltrue\onecolumn
```
- \else
- \@restonecolfalse\newpage \fi
- \thispagestyle{empty}%
- \setcounter{page}\@ne

Set the top margin by moving the starting point up.

```
365 \setlength{\US@tdima}{1in+\voffset+\topmargin+\headheight+\headsep+\topskip}%
```
\setlength{\US@tdimb}{#1 -\US@tdima}%

```
367 \vspace*{\US@tdimb}%
```
Set the bottom margin by enlarging the page

```
368 \addtolength{\US@tdima}{\textheight-\paperheight-\topskip}%
```
- \addtolength{\US@tdima}{#2}%
- \enlargethispage{-\US@tdima}%

Set the left and right margins by putting the contents in a list environment with widened margins.

```
371 \setlength{\US@tdima}{-1in-\hoffset-\oddsidemargin}%
372 \setlength{\US@tdimb}{-\US@tdima}%
```
\addtolength{\US@tdima}{#3}%

```
374 \addtolength{\US@tdimb}{-\paperwidth+\textwidth+#4}%
```

```
375 \begin{US@adjustwidth}{\US@tdima}{\US@tdimb}%
```

```
376 }%
377 {\end{US@adjustwidth}%
```

```
378 \if@restonecol\twocolumn \else \newpage \fi
```

```
379 \if@twoside\else
```

```
380 \setcounter{page}\@ne
```

```
381 \fi}
```
Undefine the standard title page.

```
382 \let\maketitle\relax
```
### The title page

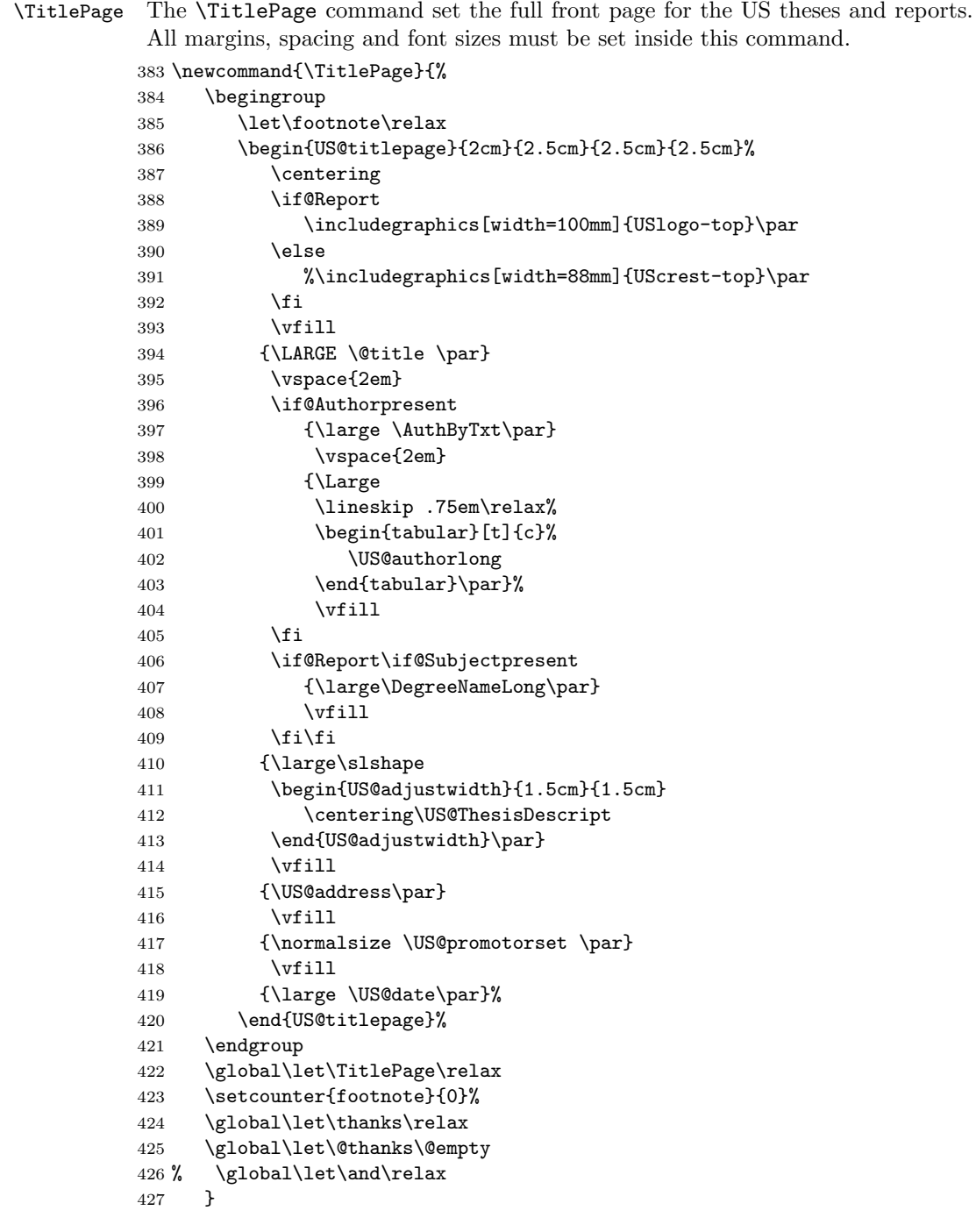

### Author block

 \newif\if@Authorpresent \@Authorpresentfalse

```
430 \renewcommand\author[2]{%
431 \@Authorpresenttrue%
432 \gdef\US@author{#1}%
433 \gdef\US@authorlong{#2}}
434 \newcommand\US@author{%
435 \langlecls\rangle \ClassWarning{usthesis}{No author supplied}%<br>436 (mem) \PackageWarning{usthesis}{No author supplied}
              \PackageWarning{usthesis}{No author supplied}%
437 }
438 \newcommand\US@authorlong{%
439 \langlecls\rangle \langleClassWarning{usthesis}{No author supplied}%
440 \langle mem\rangle \PackageWarning{usthesis}{No author supplied}%
441 }
 Thesis or report description
```
\newcommand{\US@ThesisDescript}{}

#### \ThesisDescript

```
443 \newcommand\ThesisDescript[1]{%
444 \long\gdef\US@ThesisDescript{#1}}
445 \let\ReportDescript=\ThesisDescript
446 \if@Masters
447 \ThesisDescript{\MasterDescript}
448 \fi
449 \if@PhD
450 \if@Final
451 \ThesisDescript{\PhDFinalDescript}
452 \else
453 \ThesisDescript{\PhDDescript}%
454 \fi
455 \fi
```
#### Degree or subject

#### \if@Subjectpresent

 \newif\if@Subjectpresent \@Subjectpresentfalse

See beginning of class for \DegreeName and \DegreeNameLong.

```
458 \newcommand\degree[2]{%
```

```
459 \@Subjectpresenttrue
```

```
460 \gdef\DegreeName{#1}%
```

```
461 \gdef\DegreeNameLong{#2}}
```

```
462 \let\subject=\degree
```
#### Address and faculty

#### \address

```
463 \newcommand\address[1]{\gdef\US@address{#1}}
464 \let\adress\address % backward compatibility :-)
```

```
465 \newcommand\US@address{%
466 \left\langle \text{cls} \right\rangle \ClassWarning{usthesis}{No institutional address supplied}}
467 (mem) \PackageWarning{usthesis}{No institutional address supplied}}
```
#### \faculty

```
468 \newcommand\faculty[1]{\gdef\USfaculty{#1}}
```

```
469 \newcommand\USfaculty{%
470 \langlecls\rangle \langleClassWarning{usthesis}{No faculty supplied}}
471 (mem) \PackageWarning{usthesis}{No faculty supplied}}
```
#### Promotor or study leader

#### \if@Promotorpresent

```
472 \newif\if@Promotorpresent
        473 \@Promotorpresentfalse
        474 \newif\ifUS@multprm\US@multprmfalse
        475 \newif\ifUS@prmstacked\US@prmstackedfalse
        476 \newcommand\US@promotor{}
        477 \newcommand*\US@prmalign{l}
        478 \newcommand*\US@prmnewline{~}
\promotor
        479 \newcommand{\promotor}{%
        480 \@ifstar{\US@prmstackedtrue\@promotor}%
        481 {\US@prmstackedfalse\@promotor}}
        482 \newcommand{\@promotor}[2][l]{%
        483 \US@ifempt{#2}{}{\@Promotorpresenttrue}%
        484 \renewcommand*\US@prmalign{#1}%
        485 \renewcommand\US@promotor{#2}}
        486 \newcommand{\US@promotorset}{%
        487 \if@Promotorpresent
        488 \edef\US@beginTab{%
        489 \noexpand\begin{tabular}[t]{@{}\US@prmalign @{}}}%
        490 \edef\US@endTab{%
        491 \noexpand\end{tabular}}%
        492 \sbox{\US@tboxa}{%
        493 \let\and\US@prm@and%
        494 \US@beginTab%
        495 \US@promotor%
        496 \US@endTab}%
        497 \ifUS@prmstacked
        498 \makebox[\wd\US@tboxa][\US@prmalign]{%
        499 \ifUS@multprm\PromotorsText\else\PromotorText\fi}\\[1ex]%
        500 \usebox{\US@tboxa}%
        501 \else
        502 \ifUS@multprm\PromotorsText\else\PromotorText\fi
        503 \US@prmnewline%
        504 \usebox{\US@tboxa}%
        505 \fi
        506 \fi
        507 }
```

```
508 \newcommand*{\US@prm@and}[1][2ex]{%
509 \gdef\US@prmnewline{\\[2ex]}%
510 \global\US@multprmtrue%
511 \ifUS@prmstacked
512 \\[#1]%
513 \else
514 \US@endTab
515 \hskip 1em \@plus.17fil\relax
516 \US@beginTab
517 \fi
518 \ignorespaces}
```
 \let\studyleader\promotor \let\supervisor\promotor

#### Date

```
521 \newcount\US@month
522 \newcount\US@year
523 \US@month=0
524 \US@year=\number\year
525 \def\US@date{\MonthName{\US@month}\ \number\US@year}
526 \newcommand{\setdate}[2]{%
527 \US@ifempt{#1}{\US@month=0}{\US@month=#1}%
528 \US@year=#2
529 \gdef\US@date{\MonthName{\US@month}\ \number\US@year}}
```
#### <span id="page-33-0"></span>4.7.2 Copyright page

From 2007 the copyright declaration must be at the bottom of the declaration page.

#### \CopyrightPage

```
530 \newcommand\CopyrightPage[1][\CopyrightHolder]{%
                   531 %\clearpage
                   532 %\thispagestyle{empty}
                   533 %\mbox{}\par\vfill
                   534 %\begin{center}
                   535 % \CopyrightTxt\ \copyright\ \number\US@year\ #1\\
                   536 % \CopyrightAnot
                   537 %\end{center}
                   538 %\vfill\mbox{}\par
                   539 %\clearpage
                   540 }
\SetCopyrightHolder Macro to change the default copyright holder.
                   541 \newcommand\SetCopyrightHolder[1]{%
                   542 \renewcommand\CopyrightHolder{#1}}
  \SetCopyrightOff Switch copyright output off.
                   543 \newif\ifUS@Copyright
                   544 \US@Copyrighttrue
                   545 \newcommand\SetCopyrightOff{%
```

```
546 \US@Copyrightfalse}
```
#### <span id="page-34-0"></span>4.7.3 Declaration page

```
\DeclarationSign
Optional commands to insert a signature and a signed date on declaration page.
\DeclarationDate
547 \let\US@DeclSign\@empty
               548 \let\US@DeclDate\@empty
               549 \newcommand{\DeclarationSign}[1]{\renewcommand\US@DeclSign{#1}}
               550 \newcommand{\DeclarationDate}[1]{\renewcommand\US@DeclDate{#1}}
               551 \newcommand\US@putdeclsign{%
               552 \ifx\US@DeclSign\@empty\relax\else
               553 \vspace{0.5cm}
               554 \noindent
               555 \begin{minipage}{.5\textwidth}
               556 \noindent
               557 \phantom{\Signat:}~\hfill\US@DeclSign\hfill\mbox{}\\[-.5\baselineskip]
               558 \Signat:~\dotfill\mbox{}\\
               559 \phantom{\Signat:}~\hfill\makebox[0pt][c]{\US@author}\hfill\mbox{}
               560 \end{minipage}
               561 \par
               562 \fi}
               563 \newcommand\US@putdecldate{%
               564 \vspace{1cm}
               565 \noindent
               566 \begin{minipage}{.5\textwidth}
               567 \noindent
               568 \ifx\US@DeclDate\@empty\relax\else
               569 \phantom{\Signat:}~\hfill\makebox[0pt][c]{\US@DeclDate}\hfill\mbox{}\\[-.5\bas
               570 \quad \text{If}571 \Datetxt:" \dotfill\mbox{}\par
               572 \end{minipage}
               573 \par }
\DeltaDeclarationPage Set up the declaration page. The \Theta is Declaration is command
                has an optional argument to set a different declaration.
               574 \newcommand{\DeclarationPage}[1][\ThesisDeclare]{%
               575 \if@twocolumn
               576 \@restonecoltrue\onecolumn
               577 \angle 189578 \@restonecolfalse
               579 \fi
               580 \par
               581 \thispagestyle{plain}%
               582 \chapter*{\DeclarationName}%
               583 \declaremark
               584 \phantomsection
               585 \addcontentsline{toc}{chapter}{\DeclarationName}%
               586 #1\par
               587 \US@putdeclsign
               588 \US@putdecldate
               589 \ifUS@Copyright
               590 \mbox{\}591 \forallfill
               592 \quad \text{Vfill}593 \noindent\CopyrightTxt\ \copyright\ \number\US@year\ \CopyrightHolder\\
```
594 \noindent\CopyrightAnot  $595$  \vfill 596  $\mbox{\} \parrow$ 597 \fi 598 \if@restonecol\twocolumn\fi}

#### <span id="page-35-0"></span>4.7.4 Abstract page

abstract Provides the environment

```
\begin{bmatrix} \begin{array}{c} \end{array} \end{bmatrix}\langleabtract text\rangle\end{abstract}
```
to typeset the abstract. A different language can be selected with the optional argument to the environment.

```
599 \langlecls\rangle\newenvironment\{abstructor\}[1][\languagename]%
600 \langlemem\rangle\renewenvironment{abstract}[1][\languagename]%
601 {\edef\@tempa{\expandafter\string #1}%
602 \ifx\@tempa\languagename\relax\else
603 \edef\@tempa{\noexpand\selectlanguage{#1}}\@tempa%
604 \fi
605 \if@twocolumn
606 \@restonecoltrue\onecolumn
607 \else
608 \@restonecolfalse
609 \overrightarrow{fi}610 \par
611 \chapter*{\AbstractName}%
612 \abstractmark
613 \phantomsection
614 \addcontentsline{toc}{chapter}{\AbstractName}%
615 \if@Report\else
616 \begin{center}
617 {\large\bfseries \@title \par}
618 \medskip
619 {\lineskip .75em\relax%
620 \begin{tabular}[t]{@{}c@{}}%
621 \US@author
622 \end{tabular}\par}
623 \smallskip
624 {\small\itshape\US@address\par}
625 \smallskip
626 {\ThesisType: \DegreeName\par}
627 \smallskip
628 {\US@date\par}
629 \end{center}
630 \setminusfi
631 \if@restonecol\twocolumn\fi%
632 }{}
```
### <span id="page-35-1"></span>4.7.5 Table of contents

633 (\*cls)

```
634 \renewcommand\tableofcontents{%
635 \if@twocolumn
636 \@restonecoltrue\onecolumn
637 \else
638 \@restonecolfalse
639 \bigcupfi
640 \chapter*{\contentsname}%
641 \tocmark
642 \phantomsection
643 \ddcontentsline{toc}{chapter}{\contentsname}%
644 \@starttoc{toc}%
645 \if@restonecol\twocolumn\fi}
646 \langle/cls\rangle
```
### <span id="page-36-0"></span>4.7.6 List of figures

```
647 \langle *cls \rangle648 \renewcommand\listoffigures{%
649 \if@twocolumn
650 \@restonecoltrue\onecolumn
651 \else
652 \@restonecolfalse
653 \bigcupfi
654 \chapter*{\listfigurename}%
655 \lofmark
656 \phantomsection
657 \addcontentsline{toc}{chapter}{\listfigurename}%
658 \@starttoc{lof}%
659 \if@restonecol\twocolumn\fi
660 }
```
 \renewcommand\*\l@figure{\@dottedtocline{1}{0em}{3em}} 662  $\langle /cls \rangle$ 

#### <span id="page-36-1"></span>4.7.7 List of tables

```
663 (*cls)
664 \renewcommand\listoftables{%
665 \if@twocolumn
666 \@restonecoltrue\onecolumn
667 \else
668 \@restonecolfalse
669 \bigcupfi
670 \chapter*{\listtablename}%
671 \lotmark
672 \phantomsection
673 \addcontentsline{toc}{chapter}{\listtablename}%
674 \@starttoc{lot}%
675 \if@restonecol\twocolumn\fi}
676 \let\l@table\l@figure
```
677  $\langle /cls \rangle$ 

### <span id="page-37-0"></span>4.8 Back matter

#### <span id="page-37-1"></span>4.8.1 Bibliography

 } 687 (/cls)

```
\bibsection natbib uses the \bibsection command. We change the thebibliography to use
            it also.
            678 \langle *cls \rangle679 \providecommand\bibsection{}%
            680 \AtBeginDocument{%
            681 \renewcommand{\bibsection}{%
            682 \chapter*{\bibname}%
            683 \bibmark
            684 \phantomsection
```
thebibliography The environment is a mixture of code from book.cls and natbib

\addcontentsline{toc}{chapter}{\bibname}}%

```
688 (*cls)
689 \renewenvironment{thebibliography}[1]{%
690 \bibsection
691 \parindent \z@
692 \bibpreamble
693 \bibfont
694 \list{\@biblabel{\@arabic\c@enumiv}}%
695 {\settowidth\labelwidth{\@biblabel{#1}}%
696 \leftmargin\labelwidth
697 \advance\leftmargin\labelsep
698 \@openbib@code
699 \usecounter{enumiv}%
700 \let\p@enumiv\@empty
701 \renewcommand\theenumiv{\@arabic\c@enumiv}}%
702 \sloppy
703 \clubpenalty4000
704 \@clubpenalty \clubpenalty
705 \widowpenalty4000%
706 \sfcode'\.\@m}
707 {\def\@noitemerr{\@latex@warning{Empty 'thebibliography' environment}}%
708 \endlist
709 \vskip-\lastskip}
710 \; \langle /cls \rangle
```
\bibfont Command to change font sizes.

\bibpreamble The user can add stuff before the bibliography.

711 (\*cls) \let\bibfont\relax \let\bibpreamble\relax  $714 \langle /cls \rangle$ 

\setbiblabel A user command to change the bib label format .

715  $\langle *cls \rangle$ 

```
716 \newcommand*{\setbiblabel}[1]{%
```
\renewcommand\*{\@biblabel}[1]{#1}}

```
718 \setbiblabel{[#1]\hfill}
719 \langle/cls\rangle
```
<span id="page-38-0"></span>4.8.2 Index

```
theindex
```

```
720 \langle *cls \rangle721 \renewenvironment{theindex}
722 {\if@twocolumn
723 \@restonecolfalse
724 \else
725 \@restonecoltrue
726 \fi
727 \columnseprule \z@
728 \columnsep 35\p@
729 \twocolumn[\@makeschapterhead{\indexname}]%
730 \indexmark
731 \phantomsection
732 \addcontentsline{toc}{chapter}{\indexname}
733 \thispagestyle{plain}
734 \parindent\z@
735 \parskip\z@ \@plus .3\p@\relax
736 \let\item\@idxitem}
737 {\if@restonecol
738 \onecolumn
739 \else
740 \clearpage<br>741 \fi}
       \frac{1}{1}742 \langle /cls \rangle
```
### <span id="page-38-1"></span>4.9 Page markup

#### <span id="page-38-2"></span>4.9.1 Headers and footers

\US@headfnt Font for running headers.

\US@numfnt Font for running header numbers.

```
743 \newcommand*{\US@headfnt}[1]{{\slshape\small#1}}
{\verb+744 \newcommand*{{\US@numfnt}[1]{{\non}{{\hornalsize\bfseries#1}}}}
```
Define the usthesis page style The setup for headers and footers differs between the normal book class and memoir, therefor we split them up.

Headers for normal book class

```
745 \langle \astcls\rangle746 \if@twoside
747 \def\ps@usthesis{%
\label{thm:main} $$748 $$\def\@evenhead{\UB@numfnt{\thepage}\hfil\US@headfnt{\leftthepage}\hfil\US@headfnt{\leftthepage}\thifhspace{1mm}x$$$749 \def\@oddhead{\US@headfnt{\rightmark}\hfil\US@numfnt{\thepage}}%
750 \let\@oddfoot\@empty
751 \let\@evenfoot\@empty
752 \let\@mkboth\markboth
753 \det\ch{\phi}754 \markboth{\MakeUppercase{%
```

```
755 \ifnum \c@secnumdepth >\m@ne
756 \if@mainmatter
757 \@chapapp\ \thechapter. \ %
758 \qquad \qquad \setminus f \neq 1759 \qquad \qquad \setminus fi760 ##1}}{}}%
761 \def\sectionmark##1{%
762 \markright{\MakeUppercase{%
763 \ifnum \c@secnumdepth > \z@
764 \theta \thesection. \ %
765 \fi
766 ##1}}}%
767 \def\declaremark{\markboth{\MakeUppercase{\DeclarationName}}{}}%
768 \def\abstractmark{\markboth{\MakeUppercase{\AbstractName}}{}}%
769 \def\tocmark{\markboth{\MakeUppercase{\contentsname}}{}}%
770 \def\lofmark{\markboth{\MakeUppercase{\listfigurename}}{}}%
771 \def\lotmark{\markboth{\MakeUppercase{\listtablename}}{}}%
772 \def\bibmark{\markboth{\MakeUppercase{\bibname}}{}}%
773 \def\indexmark{\markboth{\MakeUppercase{\indexname}}{}}%
774 }
775 \else
776 \def\ps@usthesis{%
\label{thm:main} $$ \def\@odd\head{ \US@headf\nrightharpoonup \hfil\ S@numfnt{\thepage}}\778 \let\@oddfoot\@empty
779 \let\@mkboth\markboth
780 \def\chaptermark##1{%
781 \markright{\MakeUppercase{%
782 \ifnum \c@secnumdepth >\m@ne
783 \if@mainmatter
784 \\ldistanglengther. \ %
785 \qquad \qquad \setminus fi786 \setminus f_i787 ##1}}}%
788 \def\declaremark{\markright{\MakeUppercase{\DeclarationName}}}%
789 \def\abstractmark{\markright{\MakeUppercase{\AbstractName}}}%
790 \def\tocmark{\markright{\MakeUppercase{\contentsname}}}%
791 \def\lofmark{\markright{\MakeUppercase{\listfigurename}}}%
792 \def\lotmark{\markright{\MakeUppercase{\listtablename}}}%
793 \def\bibmark{\markright{\MakeUppercase{\bibname}}}%
794 \def\indexmark{\markright{\MakeUppercase{\indexname}}}%
795 }
796 \fi
Redefine the plain page style.
797 \def\ps@plain{%
798 \let\@mkboth\@gobbletwo
799 \let\@oddhead\@empty
800 \let\@evenhead\@empty
801 \def\@oddfoot{\reset@font\hfil\US@numfnt{\thepage}\hfil}%
802 \let\@evenfoot\@oddfoot
803 }
804 \langle /cls \rangle
```
Headers for use with memoir class

```
805 (*mem)
806 \makepagestyle{usthesis}
807 \setlength{\headwidth}{\textwidth}
808 \makerunningwidth{usthesis}{\headwidth}
809 \makeheadposition{usthesis}{flushright}{flushleft}{flushright}{flushleft}
810 \if@twoside
811 \makepsmarks{usthesis}{%
812 \let\@mkboth\markboth
813 \def\chaptermark##1{%
814 \markboth{\MakeUppercase{%
815 \ifnum \c@secnumdepth >\m@ne
816 \if@mainmatter
817 \\lechapapp\ \thechapter. \ %
818 \qquad \qquad \setminus fi819 \overline{f}820 ##1}}{}}%
821 \def\setminus\text{minmark#1}_{\%}822 \markright{\MakeUppercase{%
823 \ifnum \c@secnumdepth > \z@
824 \theta \thesection. \ %
825 \setminus f_i826 ##1}}}%
827 \def\declaremark{\markboth{\MakeUppercase{\DeclarationName}}{}}%
828 \def\abstractmark{\markboth{\MakeUppercase{\AbstractName}}{}}%
829 \def\tocmark{\markboth{\MakeUppercase{\contentsname}}{}}%
830 \def\lofmark{\markboth{\MakeUppercase{\listfigurename}}{}}%
831 \def\lotmark{\markboth{\MakeUppercase{\listtablename}}{}}%
832 \def\bibmark{\markboth{\MakeUppercase{\bibname}}{}}%
833 \def\indexmark{\markboth{\MakeUppercase{\indexname}}{}}%
834 }
835 \makeevenhead{usthesis}{\US@numfnt{\thepage}}{}{\US@headfnt{\leftmark}}
836 \makeoddhead{usthesis}{\US@headfnt{\rightmark}}{}{\US@numfnt{\thepage}}
837 \else
838 \makepsmarks{usthesis}{%
839 \let\@mkboth\markboth
840 \def\chaptermark##1{%
841 \markright{\MakeUppercase{%
842 \ifnum \c@secnumdepth >\m@ne
843 \if@mainmatter
844 \@chapapp\ \thechapter. \ %
845 \overline{1}846 \qquad \qquad \setminus f \neq 1847 ##1}}}%
848 \def\declaremark{\markright{\MakeUppercase{\DeclarationName}}}%
849 \def\abstractmark{\markright{\MakeUppercase{\AbstractName}}}%
850 \def\tocmark{\markright{\MakeUppercase{\contentsname}}}%
851 \def\lofmark{\markright{\MakeUppercase{\listfigurename}}}%
852 \def\lotmark{\markright{\MakeUppercase{\listtablename}}}%
853 \def\bibmark{\markright{\MakeUppercase{\bibname}}}%
854 \def\indexmark{\markright{\MakeUppercase{\indexname}}}%
855 }
856 \makeoddhead{usthesis}{\US@headfnt{\rightmark}}{}{\US@numfnt{\thepage}}
857 \fi
```

```
Change the plain page style
858 \setlength{\headwidth}{\textwidth}
859 \makerunningwidth{plain}{\headwidth}
860 \makeevenfoot{plain}{}{\US@numfnt{\thepage}}{}
861 \makeoddfoot{plain}{}{\US@numfnt{\thepage}}{}
862 \langle /mem\rangleThe default page style.
```
863 \pagestyle{usthesis}

#### <span id="page-41-0"></span>4.9.2 Chapter and section headings

```
864 \newcommand{\US@headfamily}{\normalfont\rmfamily}
865 (*cls)
866 \def\section{%
867 \@startsection{section}{1}%
868 \{ \zeta \}869 {-3.5ex plus -1ex minus -.2ex}%
870 {2.3ex plus .2ex}%
871 {\Upsilon\{\Upsilon\theta\}872 \langle /cls \rangle873 \langle *mem \rangle874 \setsecheadstyle{\US@headfamily\Large\bfseries\raggedright}
875 (/mem)
876 \langle *cls \rangle877 \def\subsection{%
878 \@startsection{subsection}{2}%
879 \{\zeta \}880 {-3.25ex plus -1ex minus -.2ex}%
881 {1.5ex plus .2ex}%
882 {\US@headfamily\large\bfseries\raggedright}}%
883\langle /cls \rangle884 \langle *mem \rangle885 \setsubsecheadstyle{\US@headfamily\large\bfseries\raggedright}
886 (/mem)
887 (*cls)
888 \def\subsubsection{%
889 \@startsection{subsubsection}{3}%
890 \{ \zeta \}891 {-3.25ex plus -1ex minus -.2ex}%
892 {1.5ex plus .2ex}%
893 {\US@headfamily\normalsize\bfseries\raggedright}}
894 (/cls)
895 (*mem)
896 \setsubsubsecheadstyle{\US@headfamily\normalsize\bfseries\raggedright}
897 (/mem)
898 (*cls)
899 \def\paragraph{%
900 \@startsection{paragraph}{4}%
901 \{ \zeta \}902 {3.25ex plus 1ex minus .2ex}%
903 {-1em}%
904 {\US@headfamily\normalsize\bfseries}}
905 \langle /cls \rangle
```

```
906 (*mem)
907 \setparaheadstyle{\US@headfamily\normalsize\bfseries}
908 \langle / \text{mem} \rangle909 \langle \astcls\rangle910 \def\subparagraph{%
911 \@startsection{subparagraph}{5}%
912 {\parindent}%
913 {3.25ex plus 1ex minus .2ex}%
914 {-1em}%
915 {\Upsilon} {\Upsilon} {\Upsilon}916 \langle/cls\rangle917 (*mem)
918 \setsubparaheadstyle{\US@headfamily\normalsize\bfseries}
919 \langle /mem\rangle
```
#### <span id="page-42-0"></span>4.9.3 Floats and float pages

```
920 \setcounter{topnumber}{3}
921 \setcounter{bottomnumber}{2}
922 \setcounter{totalnumber}{4}
923 \setcounter{dbltopnumber}{3}
924 \renewcommand{\topfraction}{.85}
925 \renewcommand{\bottomfraction}{.7}
926 \renewcommand{\textfraction}{.1}
927 \renewcommand{\floatpagefraction}{.7}
928 \renewcommand{\dbltopfraction}{.85}
929 \renewcommand{\dblfloatpagefraction}{.7}
930 \setlength{\floatsep}{15pt plus 12pt}
931 \setlength{\textfloatsep}{\floatsep}
932 \setlength{\intextsep}{\floatsep}
933 \setlength{\dblfloatsep}{15pt plus 12pt}
934 \setlength{\dbltextfloatsep}{15pt plus 12pt}
935 \setlength{\@fptop}{0pt plus1fil}
936 \setlength{\@fpbot}{0pt plus1fil}
937 \setlength{\@fpsep}{8pt plus1fil}
938 \setlength{\@dblfptop}{0pt plus1fil}
939 \setlength{\@dblfpbot}{0pt plus1fil}
940 \setlength{\@dblfpsep}{8pt plus1fil}
```
#### <span id="page-42-1"></span>4.9.4 Captions

Figures and tables use the same caption command in the standard book.cls. This causes problems with spacing, because figure captions are normally below the figure while table captions are above the table. Make the spacing equal.

Set parameters for usthesis.cls.

```
941 (*cls)
942 \setlength{\abovecaptionskip}{0.5\baselineskip}
943 \setlength{\belowcaptionskip}{0.5\baselineskip}
```
#### \@makecaption Redefine the caption output.

944 \long\def\@makecaption#1#2{%

```
945 \vskip\abovecaptionskip
```
946 \sbox\@tempboxa{\small{\bfseries #1:} #2}%

```
947 \ifdim \wd\@tempboxa >\hsize
948 \unhbox\@tempboxa\par
949 \else
950 \global \@minipagefalse
951 \hb@xt@\hsize{\hfil\box\@tempboxa\hfil}%
952 \{f_i\}953 \vskip\belowcaptionskip}
954 \langle/cls\rangleSet parameter for memoir.
955 (*mem)
```

```
956 \captiondelim{: }
957 \captionnamefont{\small\bfseries}
958 \captiontitlefont{\small}
959 \captionstyle{}
960 \langle /mem\rangle
```

```
961 \langle/cls | mem\rangle
```
The end of this package.

# Change History

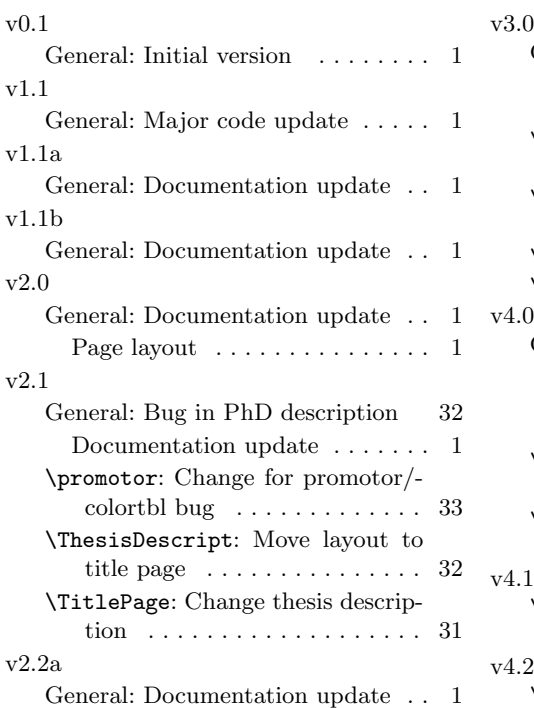

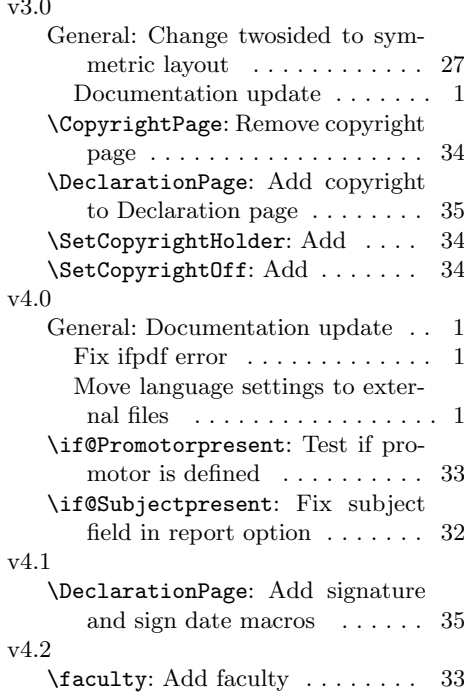

Index 45

# Index

Numbers written in italic refer to the page where the corresponding entry is described; numbers underlined refer to the code line of the definition; numbers in roman refer to the code lines where the entry is used.

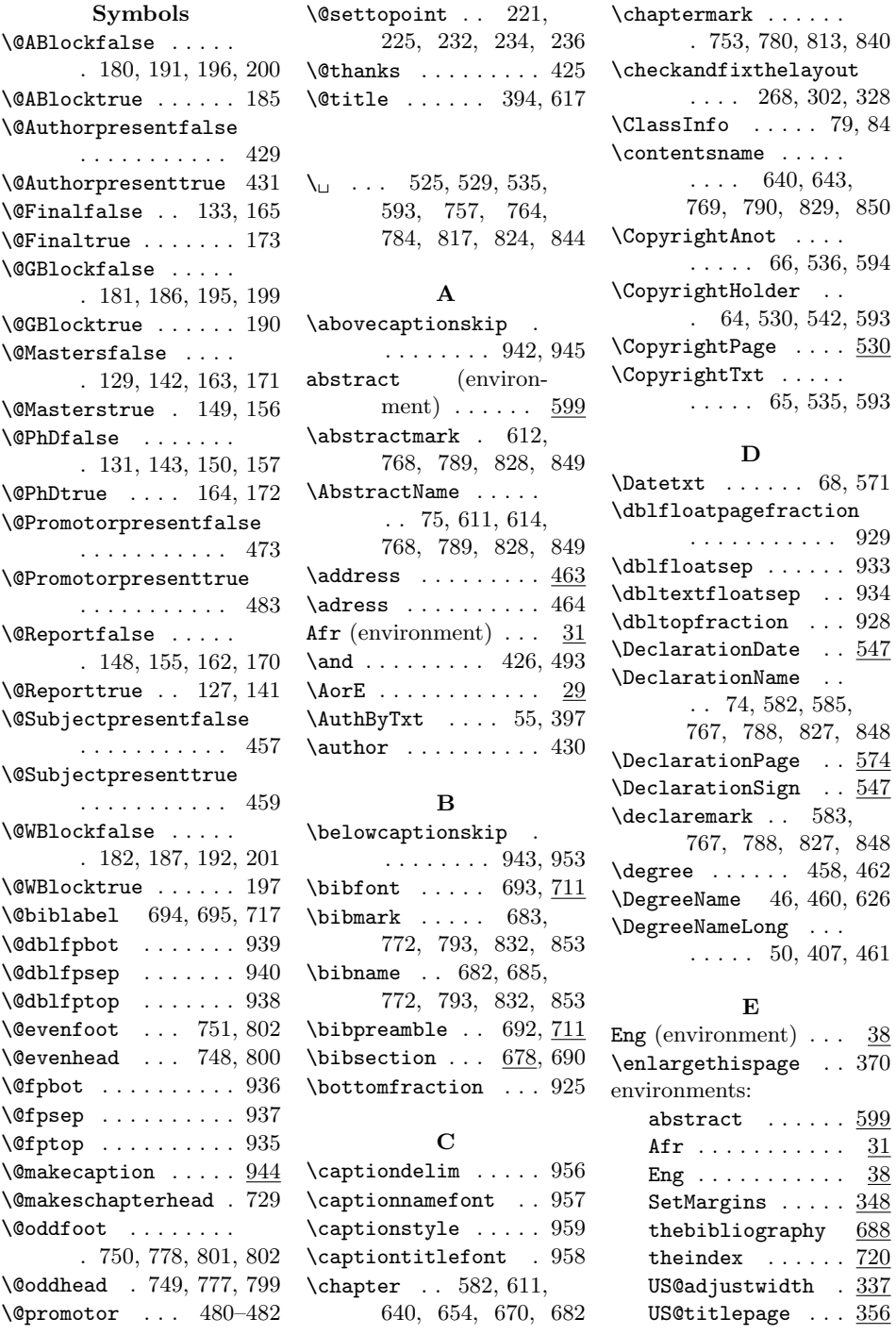

#### Index 46

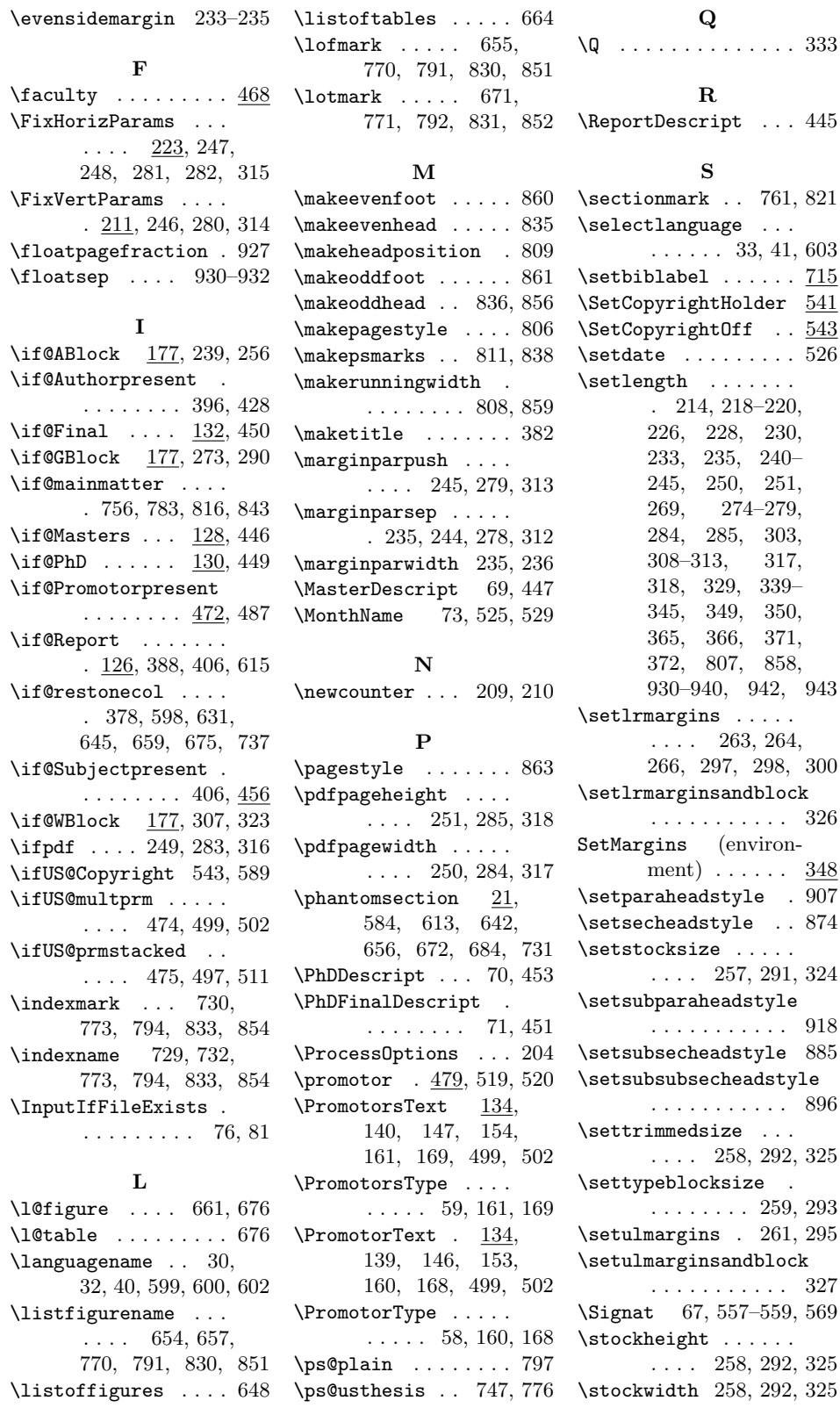

#### Index 47

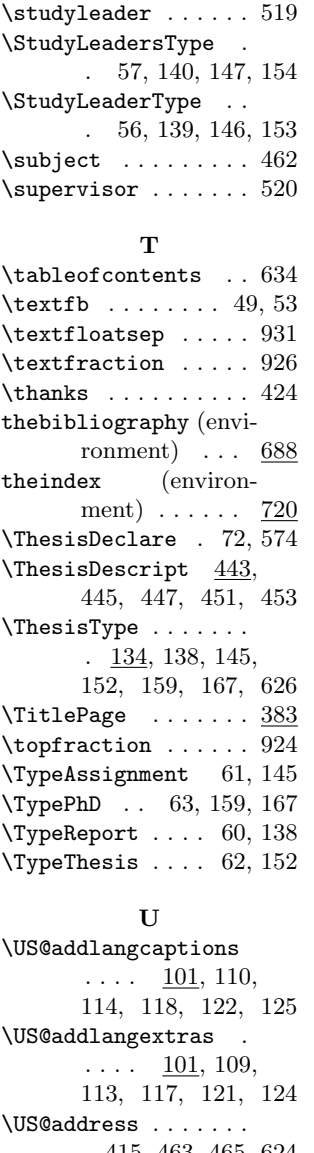

. 415, 463, 465, 624 \US@addto . 88, 103, 106 US@adjustwidth (environment) . . . 337 \US@AFRstr . . 28, 30, 32 \US@author . . . . . . . . 432, 434, 559, 621 \US@authorlong . . . . . . . . 402, 433, 438 \US@basetype . 4, 184, 189, 194, 202, 205 \US@beginTab . . . . . .  $\ldots$  488, 494, 516 \US@Copyrightfalse . 546 \US@Copyrighttrue . 544 \US@date . . . . . . . . . . 419, 525, 529, 628 \US@DeclDate . . . . . . . 548, 550, 568, 569 \US@DeclSign . . . . . . . 547, 549, 552, 557 \US@endTab 490, 496, 514  $\text{USQENGstr}$  36, 39-41, 108, 112, 116, 120 \US@headfamily 864, 871, 874, 882, 885, 893, 896, 904, 907, 915, 918 \US@headfnt . . . . . . .  $. \quad 743, 748, 749,$ 777, 835, 836, 856 \US@ifempt 332, 483, 527  $\text{US@month}$  .... 521, 523, 525, 527, 529 \US@multprmfalse . . 474 \US@multprmtrue . . . 510 \US@numfnt . . . . . . .  $. \quad 743, 748, 749,$ 777, 801, 835, 836, 856, 860, 861 \US@prm@and . . . 493, 508 \US@prmalign . . . . . . . 477, 484, 489, 498 \US@prmnewline . . . .  $\ldots$  478, 503, 509 \US@prmstackedfalse . . . . . . . . 475, 481

\US@prmstackedtrue . 480 \US@promotor . . . . . .  $\ldots$  476, 485, 495 \US@promotorset 417, 486 \US@putdecldate 563, 588 \US@putdeclsign 551, 587 \US@tboxa . . . . 208, 492, 498, 500, 504  $\Upsilon$ S@tdima .... 206, 214, 215, 219, 220, 226, 228, 230, 233, 349– 351, 353, 365, 366, 368–373, 375 \US@tdimb . 207, 350, 352, 353, 366, 367, 372, 374, 375 \US@tempa . . . . . . 41, 42 \US@ThesisDescript .  $\ldots$  412, 442, 444 US@titlepage (environment)  $\ldots \ldots$  356 \US@xifempt . . . 334, 335 \US@year 522, 524, 525, 528, 529, 535, 593 \UScaptionsafrikaans . . . . . . . . . . . 125 \UScaptionsenglish . . . . . . . . . . 87, 110, 114, 118, 122 \USextrasafrikaans . 124 \USextrasenglish 86, 109, 113, 117, 121 \USfaculty . . . 468, 469  $\Upsilon$ :  $\Upsilon$  . . . . . . . 5, 10 \USfileversion . . . 6, 11 \USName . . . . . . . . . . 54 V \value . . . . . . . 217, 218 Y

\year . . . . . . . . . . . . 524